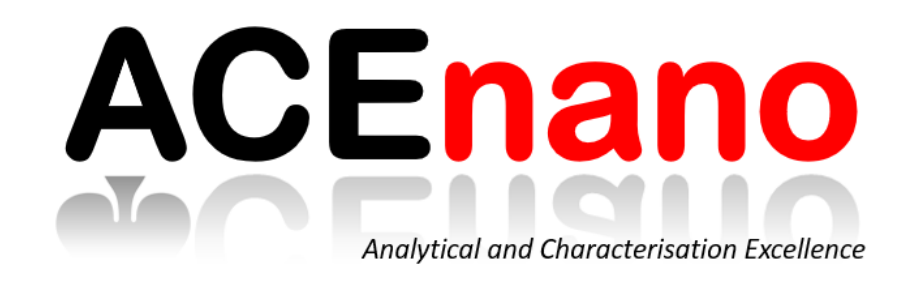

## **ACEnano knowledge infrastructure to support data collection, methods optimisation and knowledge sharing in the area of physicochemical characterisation of nanomaterials**

*Thomas Exner, Edelweiss Connect (Switzerland)*

*NanoSafety Cluster week 10 October 2019, Copenhagen, Denmark*

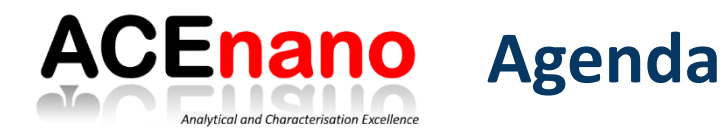

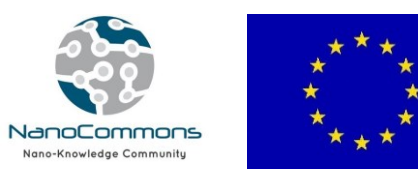

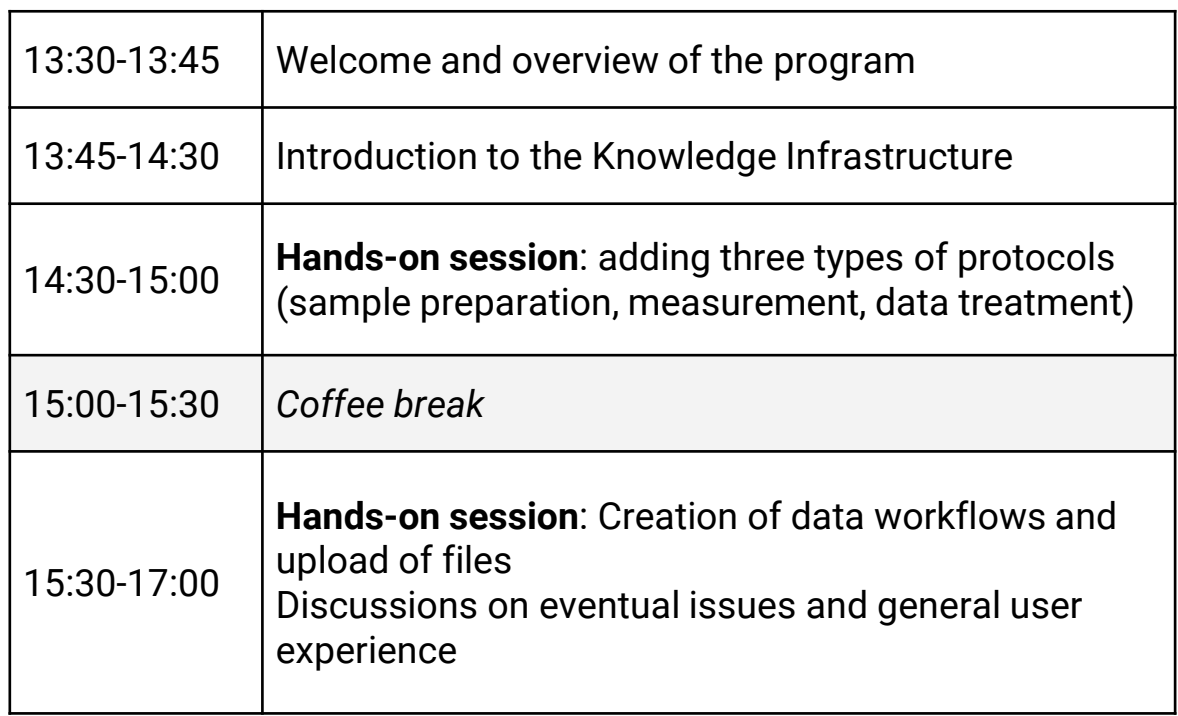

The event is addressed to ACEnano project members involved in development, optimisation, validation and standardisation of methods for physico-chemical characterisation of nanomaterials.

#### **Prerequisites and requirements for the participants**:

- Each participant should have already access to the Knowledge Infrastructure;
- A laptop in order to use it independently;
- Examples of protocols used in the lab for the physico-chemical characterisation of nanomaterials (the methods applicable to ACEnano project);
- Examples of data files generated following the measurements (e.g. raw and processed files, calculations spreadsheets, etc.);

<https://tinyurl.com/y29g8pmj> [acenano@edelweissconnect.com](mailto:acenano@edelweissconnect.com)

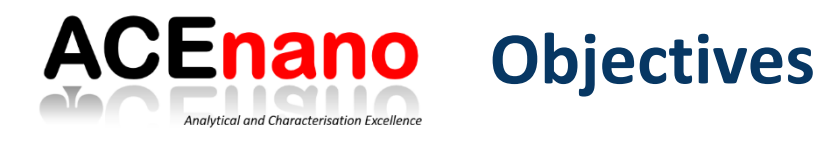

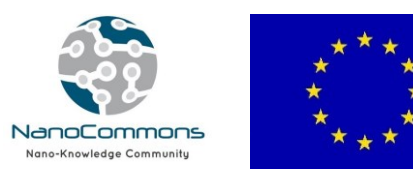

- Introduce the Knowledge Infrastructure (V2.0) to the project members that are involved in the experimental work
- Support project members / users in adding protocols, creating data workflows and uploading data.
- Understand more on the protocols and data annotations and the use of ontologies in the context of ACEnano.
- Discuss eventual issues related to the above topics

Following this training each participant should be familiar with the Knowledge Infrastructure and be able to add a complete data workflow, that consists of several steps:

- 1. Add the sample preparation protocol
- 2. Add the measurement protocol
- 3. Add the data treatment protocol
- 4. Create the data workflow, including the description of the sample measured, and the protocols mentioned above
- 5. Upload raw and processed data files

### **Useful links and resources for participants:**

- ACEnano Knowledge Infrastructure: <https://acenano.douglasconnect.com/>
- Knowledge Infrastructure Tutorial: [https://github.com/NanoCommons/tutorials/tree/master/ACEnano manuals](https://github.com/NanoCommons/tutorials/tree/master/ACEnano%20manuals)
- Article announcing **version 1.0** of the KI http://www.acenano-project.eu/news[events/34-release-of-acenano-knowledge-warehouse-data-collection](http://www.acenano-project.eu/news-events/34-release-of-acenano-knowledge-warehouse-data-collection-methods-optimisation-and-knowledge-sharing)methods-optimisation-and-knowledge-sharing
- Article announcing **version 2.0** of the KI: http://www.acenano[project.eu/news-events/38-acenano-knowledge-infrastructure-version-2-0](http://www.acenano-project.eu/news-events/38-acenano-knowledge-infrastructure-version-2-0)
- Article announcing the availability of the KI to the scientific community (**public version**): http://www.acenano-project.eu/news-events/40-acenano[knowledge-infrastructure-publicly-available-to-the-scientific-community](http://www.acenano-project.eu/news-events/40-acenano-knowledge-infrastructure-publicly-available-to-the-scientific-community)
- Poster:

[https://storage.googleapis.com/acenano/dissemination/events/2019/06/26/](https://storage.googleapis.com/acenano/dissemination/events/2019/06/26/Poster_EuroNanoForum_2019.pdf) Poster\_EuroNanoForum\_2019.pdf

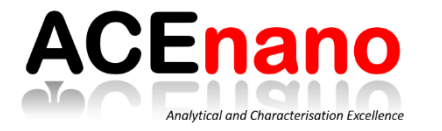

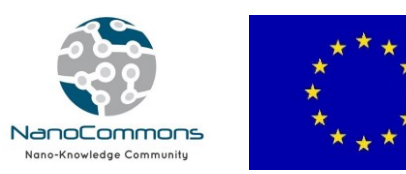

# Introduction to ACEnano

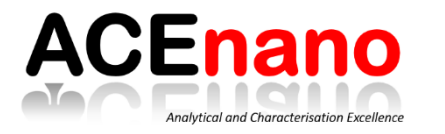

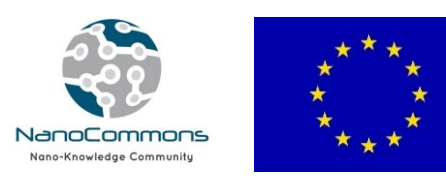

• **ACEnano** (Horizon 2020; Project number 720952) aims to introduce confidence, adaptability and clarity into nanomaterial risk assessment by developing a widely implementable and robust tiered approach to **nanomaterials physicochemical characterisation**.

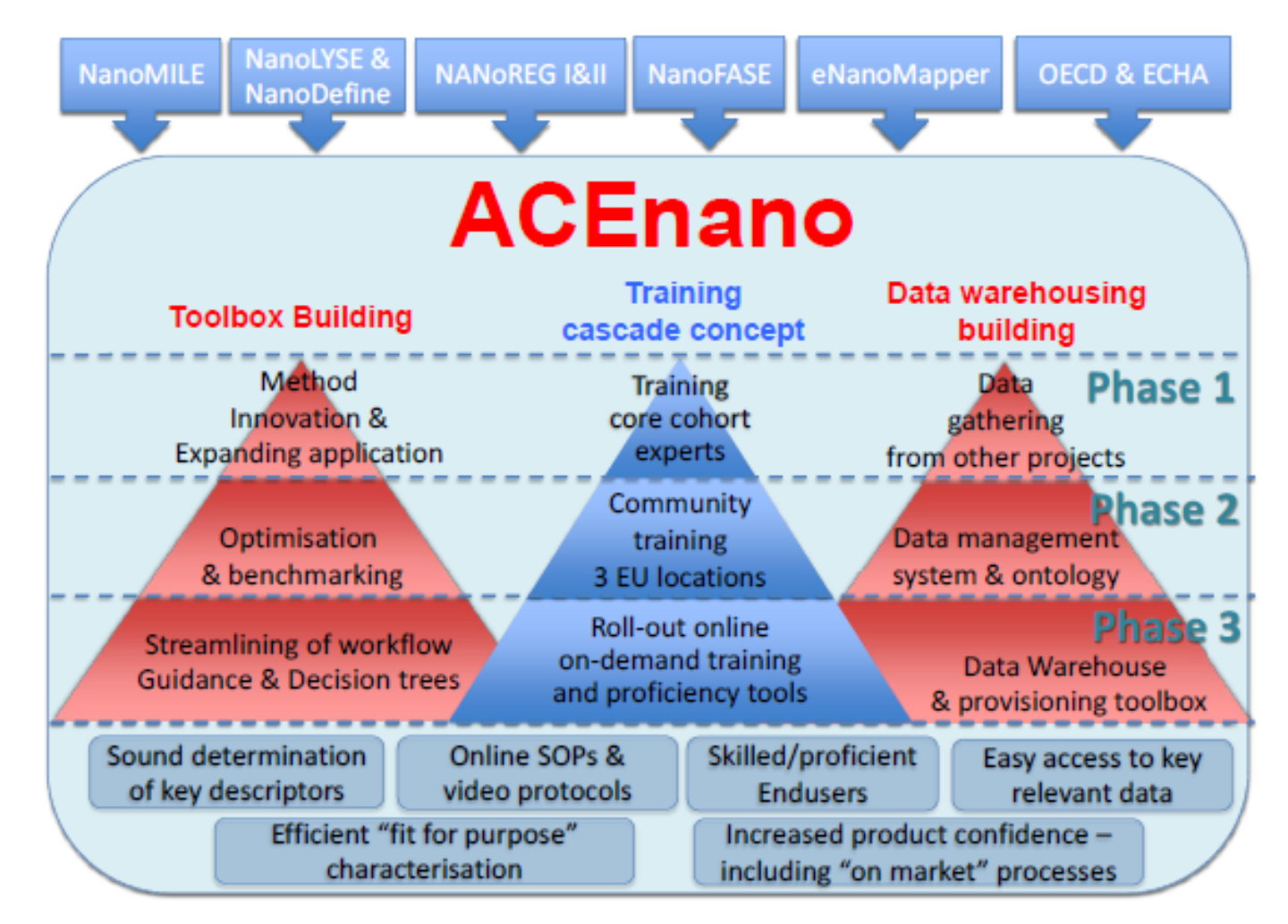

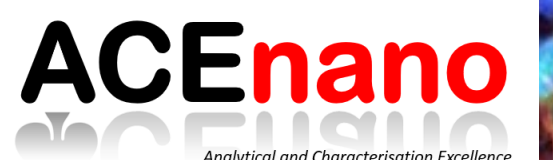

# **Analytical and Characterisation Excellence in nanomaterial risk assessment: A tiered approach**

ACEnano will introduce **confidence, adaptability and clarity into nanomaterial risk assessment** by developing a widely implementable and robust tiered approach to nanomaterials physicochemical characterisation

**Main outcome: ACENANO TOOLBOX**, available online and comprising:

- Analytical **innovation** in non-existent or poorly developed techniques
- **Optimisation** in existing techniques/instrumentation
- **Benchmarking/standardisation** in well developed techniques
- Three layer **training** model: core cohort of experts from the consortium, community training events, and online training tools
- **Decision tree** to guide users (specially SMEs) through selection of the most appropriate methods to address their needs in risk assessment

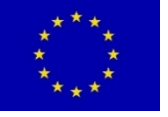

This project has received funding from the European Union's Horizon 2020 research and innovation programme under grant agreement No 720952

# [www.acenano-project.eu](http://www.acenano-project.eu/)

## **ACEnano** Analytical and Characterisation Excellence

# **Analytical and Characterisation Excellence in nanomaterial risk assessment: A tiered approach**

## **Key Innovations**

- Method alignment and simplification
- **Comprehensive bhysicochemical** characterisation
- Universal sample preparation and introduction systems
- Harmonisation of hardware to reduce equipment cost
- Error reduction through enhanced data management
- Method comparability enhancement
- Enable **identification of key descriptors** that reveal correlations associated with health & environmental impacts and meaningful basis for grouping, read-across and QSARs purposes
- Increase **confidence in nanosafety studies** and findings through sound physico-chemical characterisation methods and standard operating procedures
- **Reduce costs** related to the physico-chemical characterisation of nanomaterials in relevant environments
- **Identify synergies** with applications of the methods in other areas such as quality control, product traceability, labelling and counterfeiting

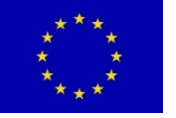

This project has received funding from the European Union's Horizon 2020 research and innovation programme under grant agreement No 720952

# [www.acenano-project.eu](http://www.acenano-project.eu/)

## **Expected impacts**

# **ACEnano** Analytical and Characterisation Excellence

**Analytical and Characterisation Excellence in nanomaterial risk assessment: A tiered approach**

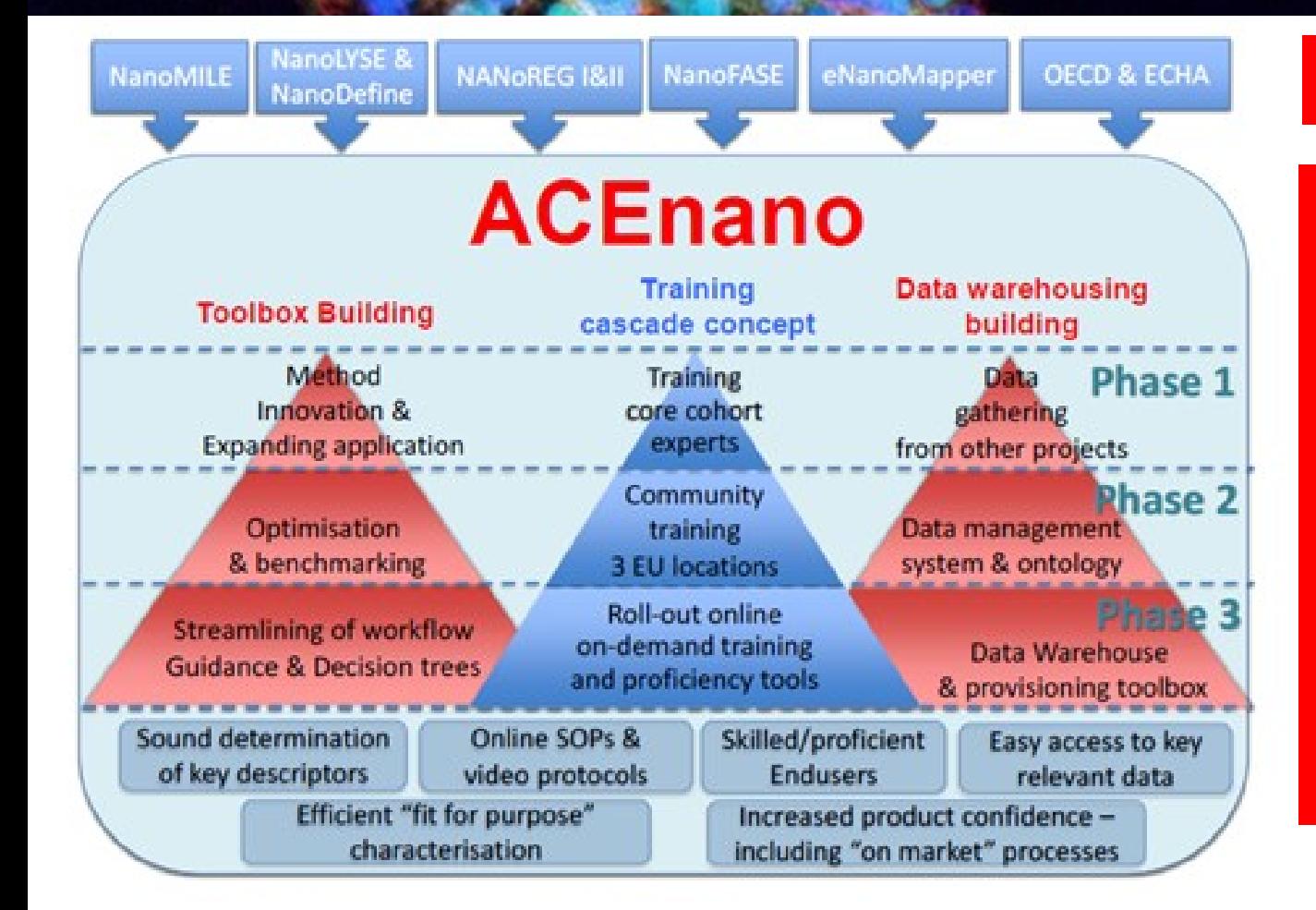

## **A tiered approach**

- Method **innovation** on less developed techniques, **optimization** on existing techniques and **benchmarking/standardisation** of well developed techniques.
- **Three layer training model:** core cohort of experts from the consortium, community training events, and other training tools.
- **Data warehousing, gathering from existing** projects, defining management & ontology and provisioning the **ACENANO ToolBox**.

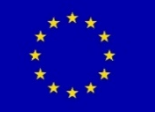

This project has received funding from the European Union's Horizon 2020 research and innovation programme under grant agreement No 720952

[www.acenano-project.eu](http://www.acenano-project.eu/)

# **ACEnano**

Analytical and Characterisation Excellence

# **Analytical and Characterisation Excellence in nanomaterial risk assessment: A tiered approach**

**Decision Tree to guide users** Getting to efficient, cost-effective decisions on nanomaterial analysis Iterative updating of decision schema flow Specially for SMEs Integration of data based on improving into decision process **Expected confidence** including confidence knowledge of **Knowledge Statistical** Selection of the **most**  levels based on level / **Infrastructure** applicability domains and analysis previous experiments applicability domain method accuracy and and applicability **appropriate methods** to domain reproducibility. address their needs in Storing **Decision** and **Tree** risk assessment sharing General quality/ **Request for ACEnano** reproducibility **Round** additional assessment of robins methods characterization methods

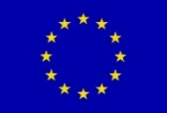

This project has received funding from the European Union's Horizon 2020 research and innovation programme under grant agreement No 720952

[www.acenano-project.eu](http://www.acenano-project.eu/)

## **ACEnano** Analytical and Characterisation Excellence

# **Analytical and Characterisation Excellence in nanomaterial risk assessment: A tiered approach**

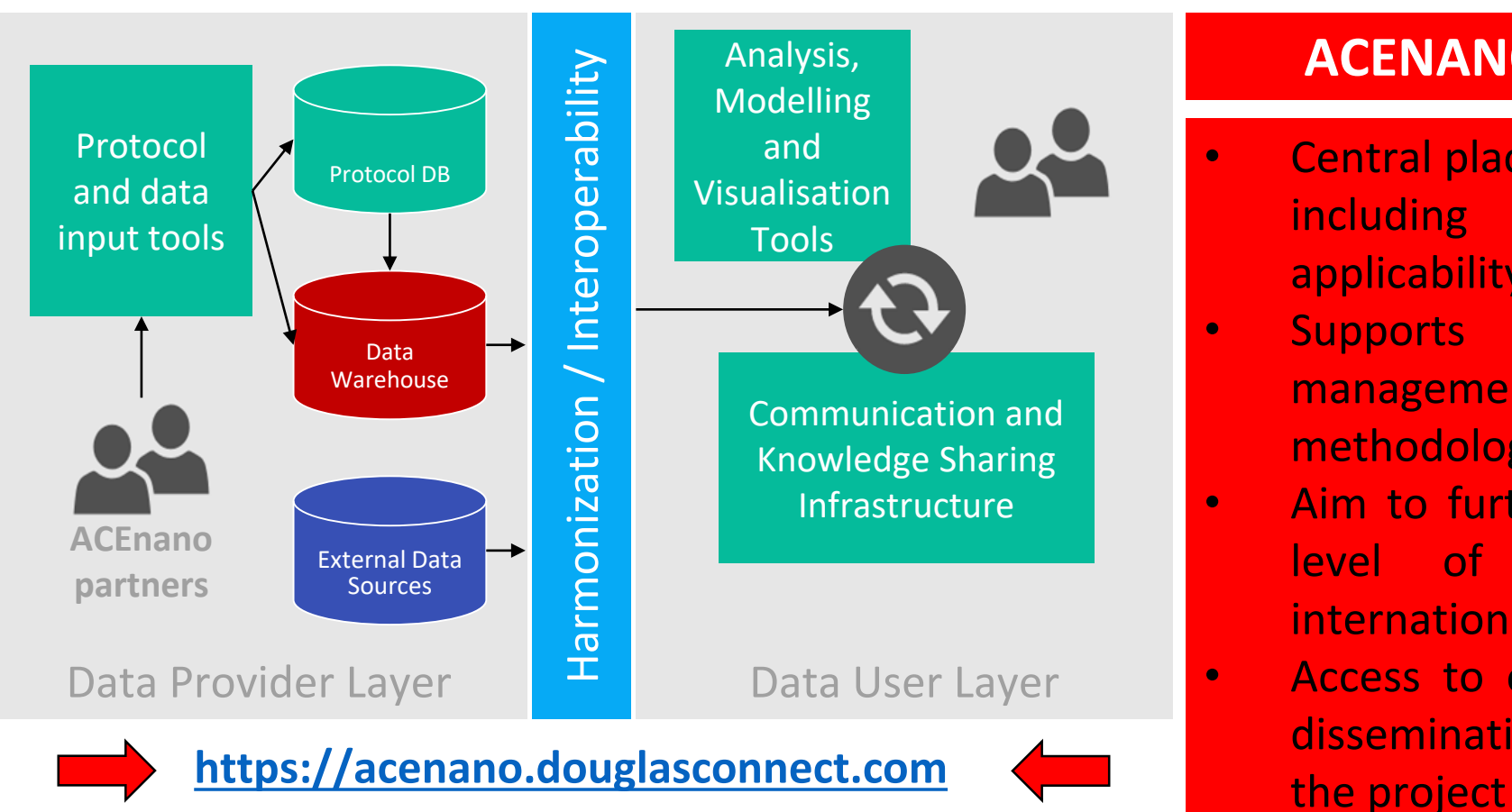

## **ACENANO Knowledge Warehouse**

- Central place to access to nanosafety methods, including quality control guidelines and applicability domain considerations.
- Supports activities on data collection management and interpretation, ontology and methodology optimization.
- Aim to further disseminate knowledge at the level of EU NanoSafety Cluster and international NanoEHS community.
	- Access to other activities and materials (e.g. dissemination activities, project library) from

# [www.acenano-project.eu](http://www.acenano-project.eu/)

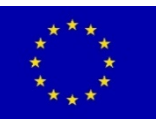

This project has received funding from the European Union's Horizon 2020 research and innovation programme under grant agreement No 720952

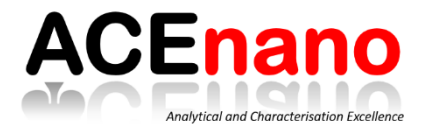

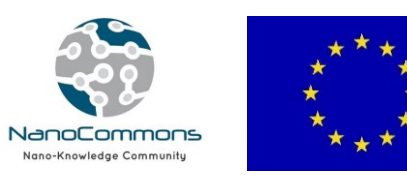

# Introduction to the Knowledge Infrastructure

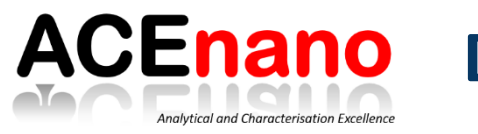

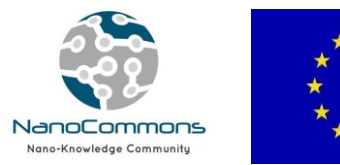

- The knowledge infrastructure (KI) supports activities related to **data collection and methodology optimisation, and aims to further disseminate this knowledge** in a reusable format
- Supports the implementation of Findable, Accessible, Interoperable and Reusable (**FAIR**) data principles, the reproducibility of **results** and **documentation** process
- **Structured protocols** and **metadata** allow for an easier comparison of the experimental setups/protocols used and, in this way, leads to better comparability (support intra- and inter-laboratory reproducibility goal)
- Document all steps performed on a sample from the identification to the final characterisation results, solving issues on **comparability and reproducibility** of results derived from insufficient documentation of the procedures applied
- The documentation including cross-lab similarities and differences can guide the **validation and standardisation** of a method

## **ACEnano Knowledge Infrastructure**

## <https://acenano.douglasconnect.com/>

A central platform to access harmonised and standardised methods applied for physicochemical characterisation of nanomaterials

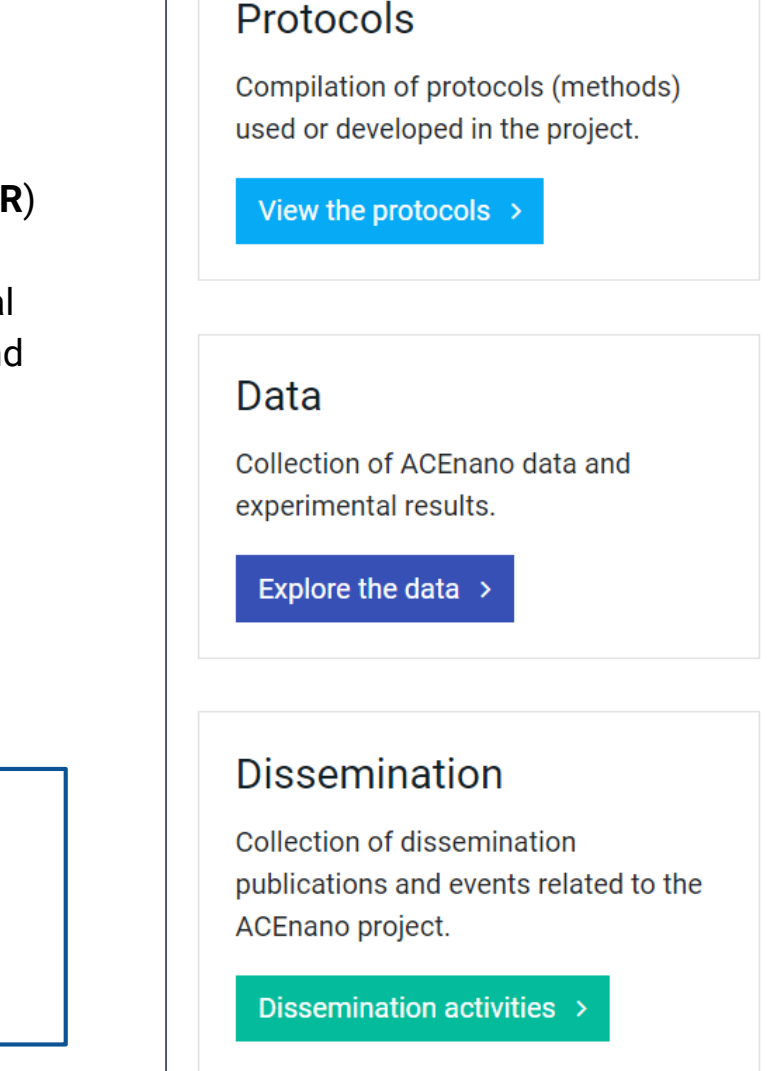

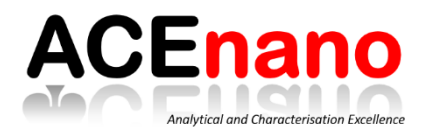

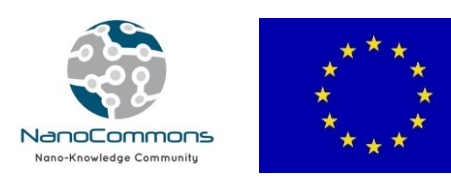

Knowledge (BD2K)

• **NanoCommons** (Horizon 2020; Project number 731032) will deliver a sustainable and openly accessible nanoinformatics framework (knowledgebase and integrated computational tools, supported by expert advice, data interpretation and training), for assessment of the risks of NMs, their products and their formulations.

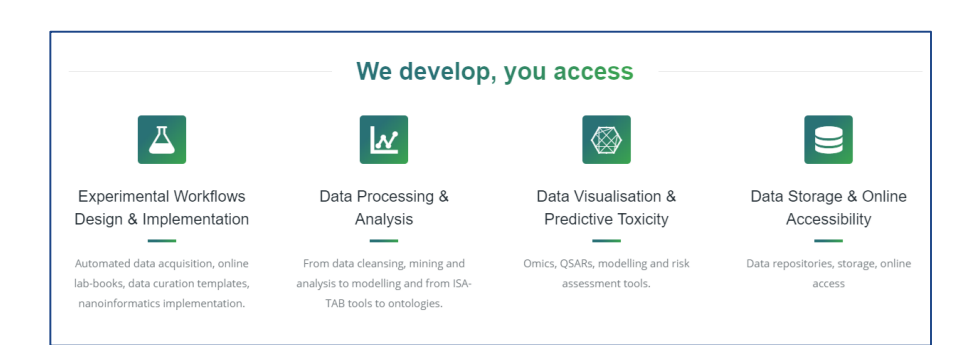

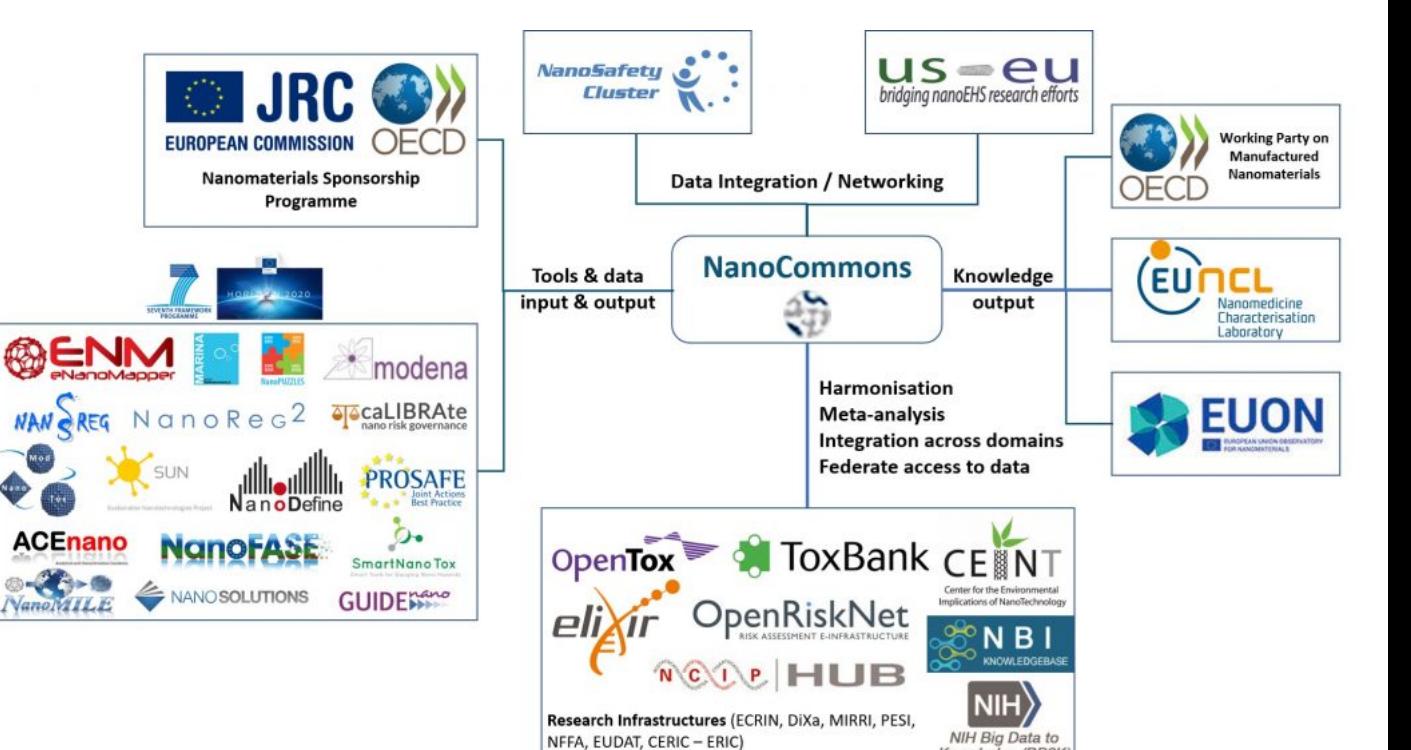

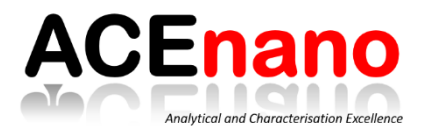

## **Linking to other data sources**

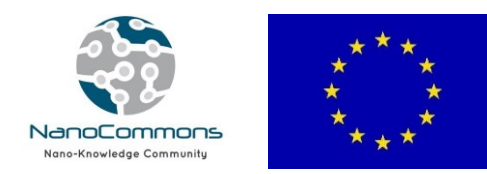

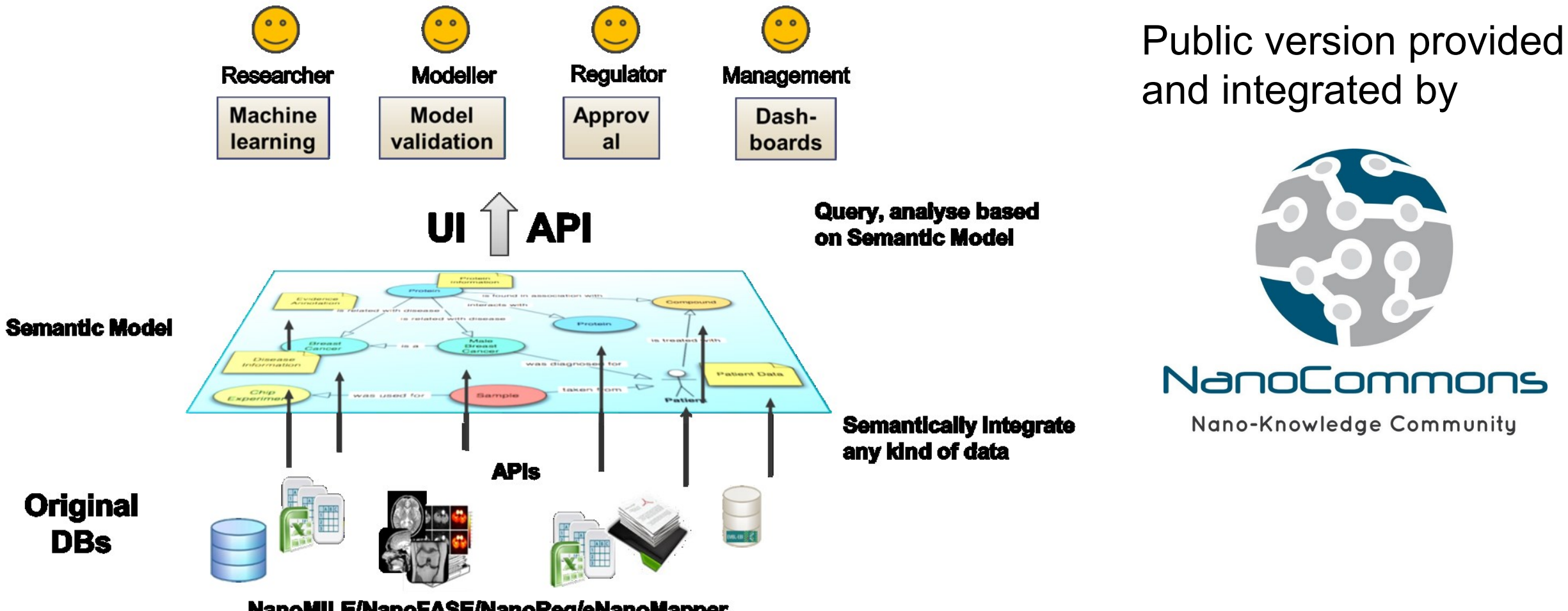

NanoMILE/NanoFASE/NanoReg/eNanoMapper

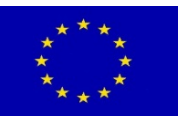

This project has received funding from the European Union Horizon 2020 Programme (H2020) under grant agreement no. 731032

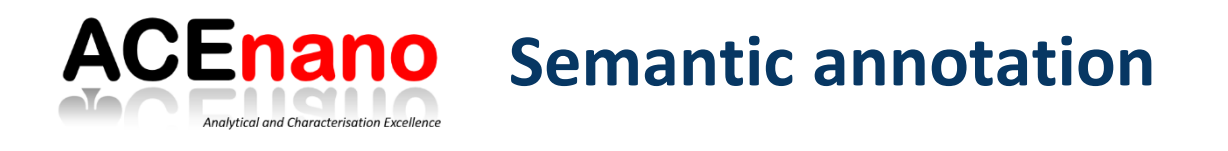

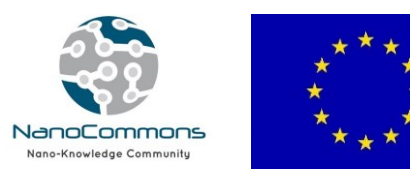

# **Sample Analysis BET UoB test**

**Measurement protocol** 

This protocol describes the measuring of the amount of physically adsorbed gas according to the Brunauer, Emmett and Teller (BET) method.

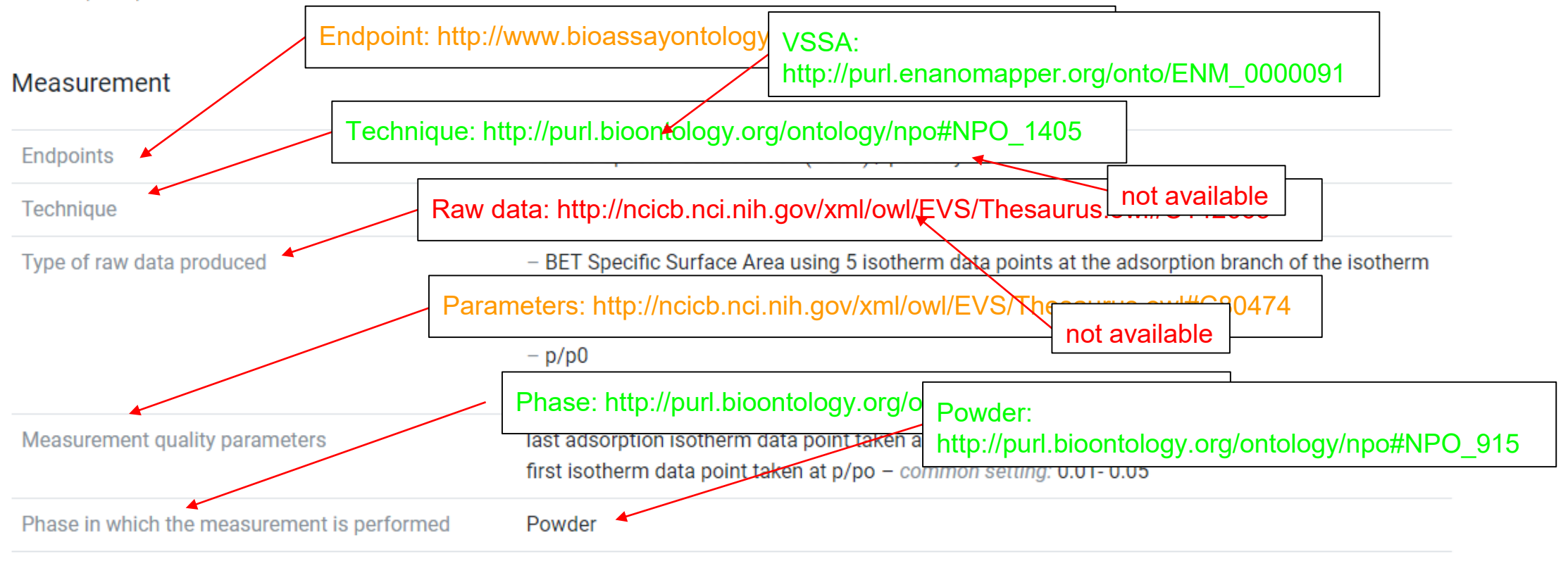

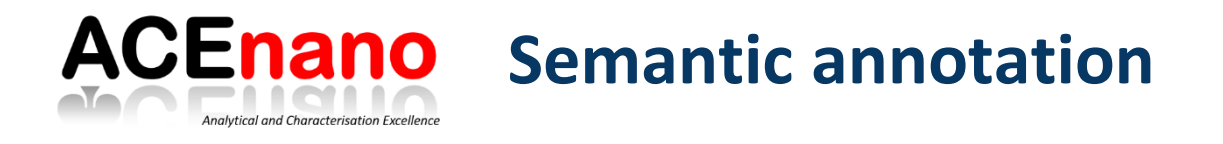

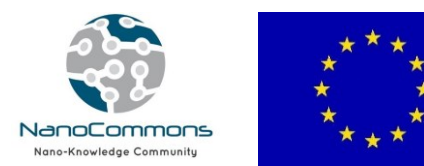

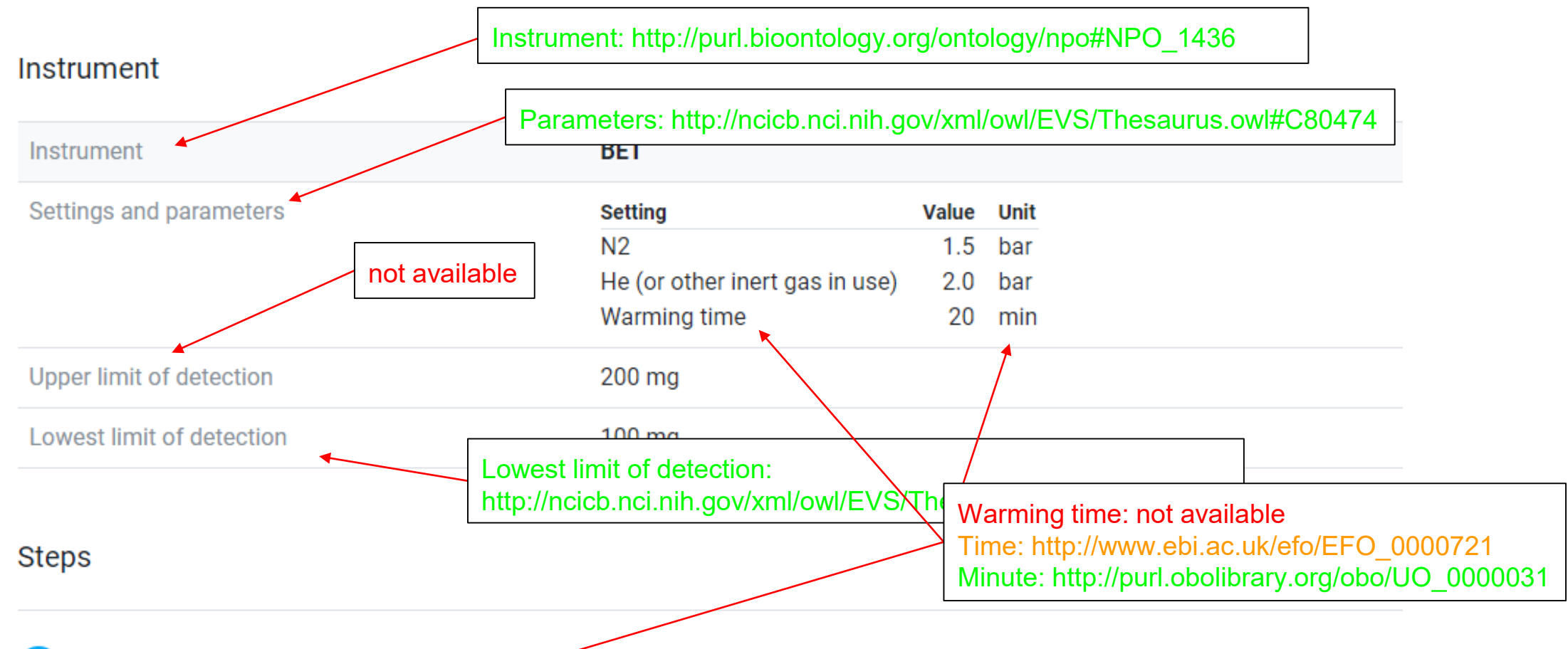

Switch on the BET instrument and wait 20 minutes for it to warm up.

If needed, switch on the vacuum pump.

## **ACEnano** Ontology lookup service to support user input

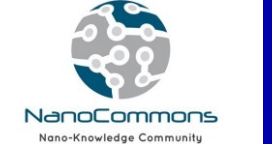

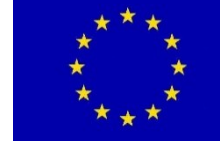

## **Description of Sample**

Analytical and Characterisation Excellence

### Nanoparticles in sample

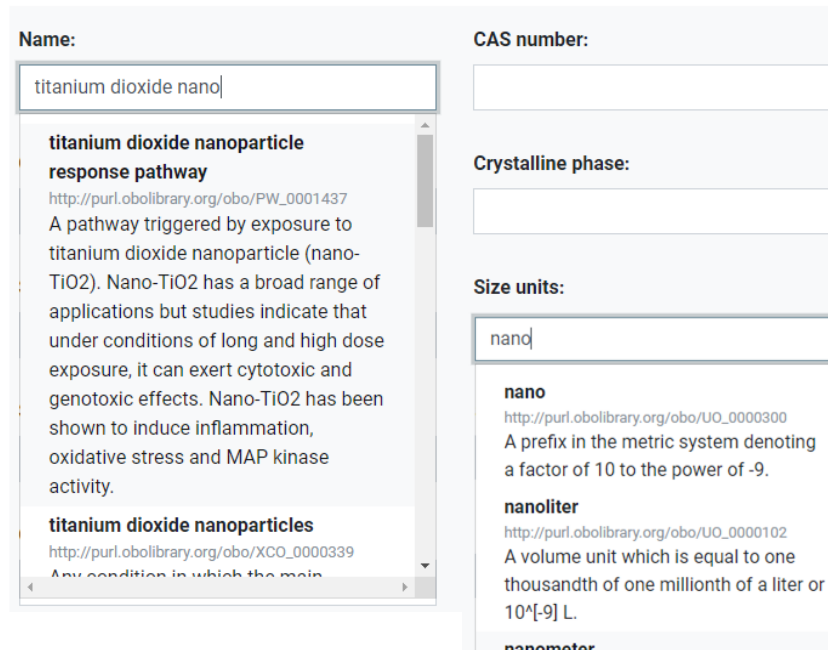

### Addition of media or compounds during sample preparation

#### Add a new medium

#### Name:

#### **PBS**

#### PbSub<sub>2</sub>

http://purl.obolibrary.org/obo/IDOMAL\_0001082 A secreted protein expressed in ookinete stage forming protein aggregates that are often associated with the actin cytoskeleton.

#### **PBS buffer**

http://purl.obolibrary.org/obo/MSIO\_0000021 Phosphated buffer saline (PBS) buffer is a buffer which is a water-based salt solution containing disodium hydrogen phosphate, sodium chloride and, in some formulations, potassium chloride and potassium dihydrogen phosphate.

#### **Compound name:**

#### sodium ch

#### sodium chlorate

http://purl.obolibrary.org/obo/CHEBI\_65242 An inorganic sodium salt that has chlorate as the counter-ion. An oxidising agent, it is used for bleaching paper and as a herbicide. It is also used in the manufacture of dyes, explosives and matches.

#### sodium chlorite

http://purl.obolibrary.org/obo/CHEBI\_78667 An inorganic sodium salt in which chlorite is the counterion.

#### sodium chloride

an

http://purl.obolibrary.org/obo/CHEBI\_26710 An inorganic chloride salt having

the context of the context of the

#### nanometei

http://purl.obolibrary.org/obo/UO\_0000018 A length unit which is equal to one thousandth of one millionth of a meter or 10^[-9] m.

# **ACEnano** Collection of required new classes

Analytical and Characterisation Excellence

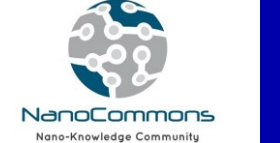

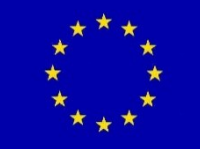

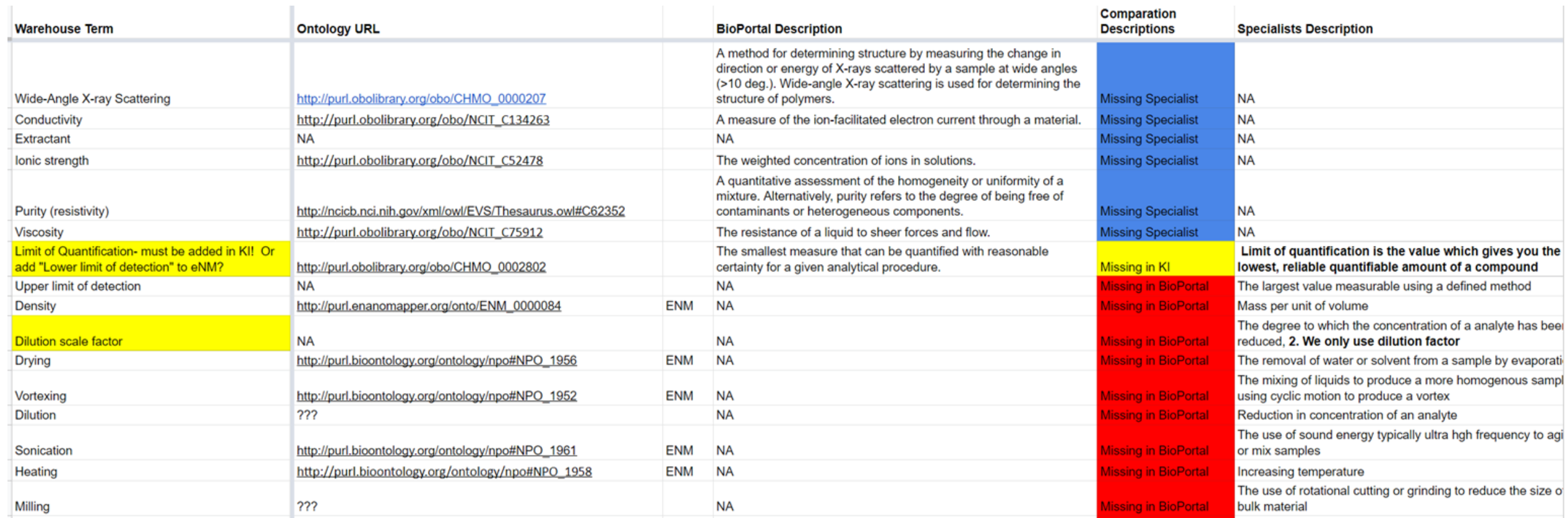

[https://docs.google.com/spreadsheets/d/1mqt4epvvXMDFjipO5KeY\\_2u135](https://docs.google.com/spreadsheets/d/1mqt4epvvXMDFjipO5KeY_2u135WFXAhJfEXY4mkZH-A/edit) WFXAhJfEXY4mkZH-A/edit

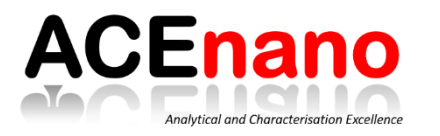

# **ACEnano** Knowledge Infrastructure

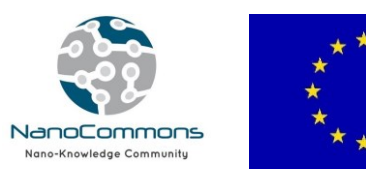

# **Protocols**

- Access and sharing of methods
- Collection of metadata on the experimental procedure
- Tracking details on the steps performed
- I inked the method with the result
- Comparison of the experimental design
- Searchable and easy to filter database

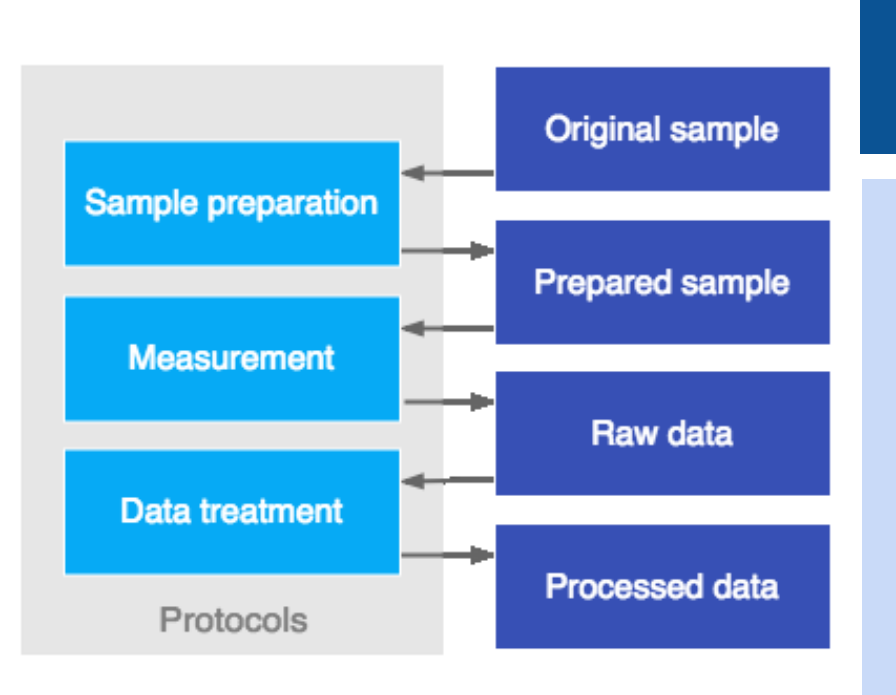

# **Data**

- Selection and use any of the methods added in the protocols database
- Create and save the full workflow applied
- Support intra- and inter-laboratory reproducibility goal
- Document all steps performed on a sample from the identification to the final characterisation results
- Storage and sharing of data

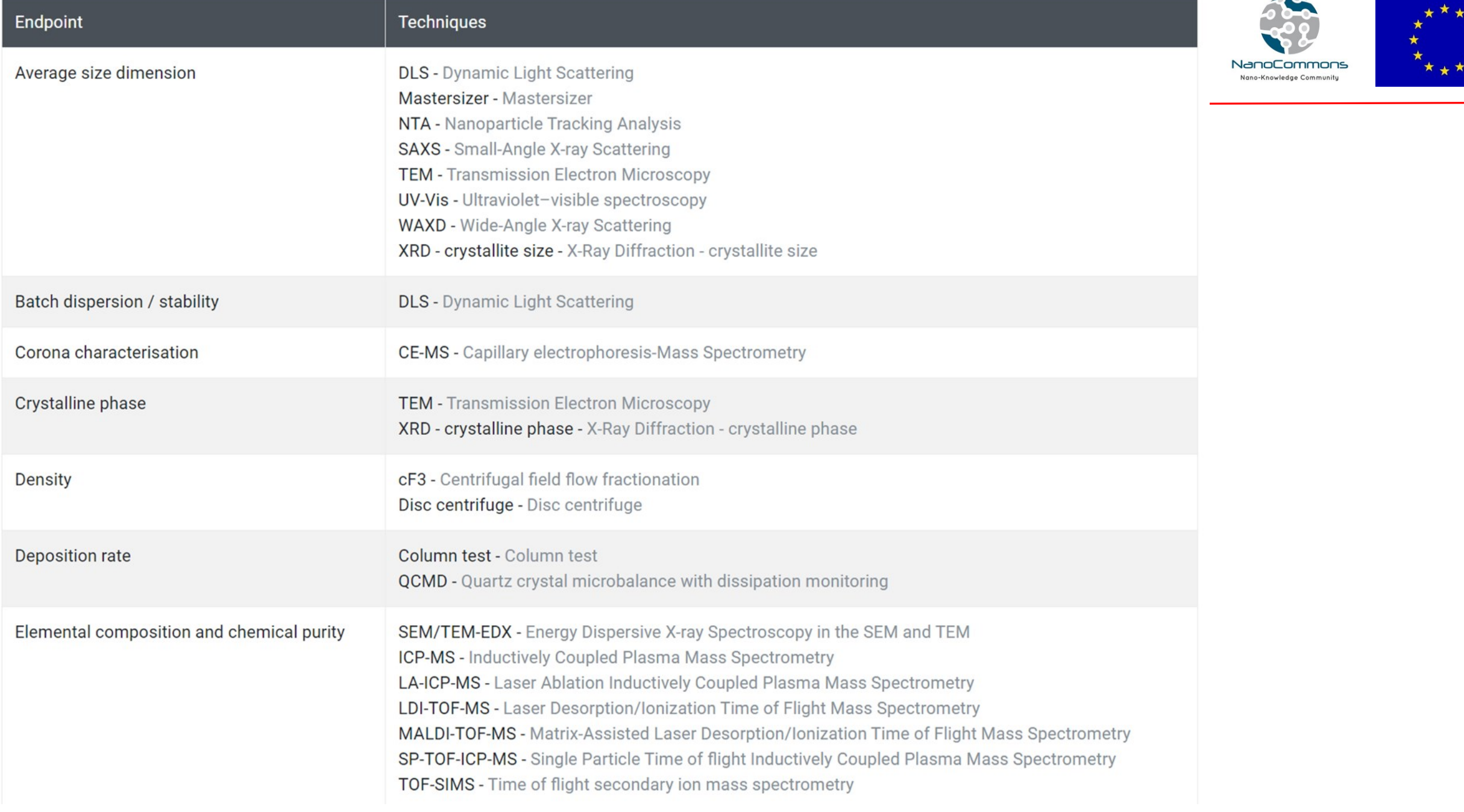

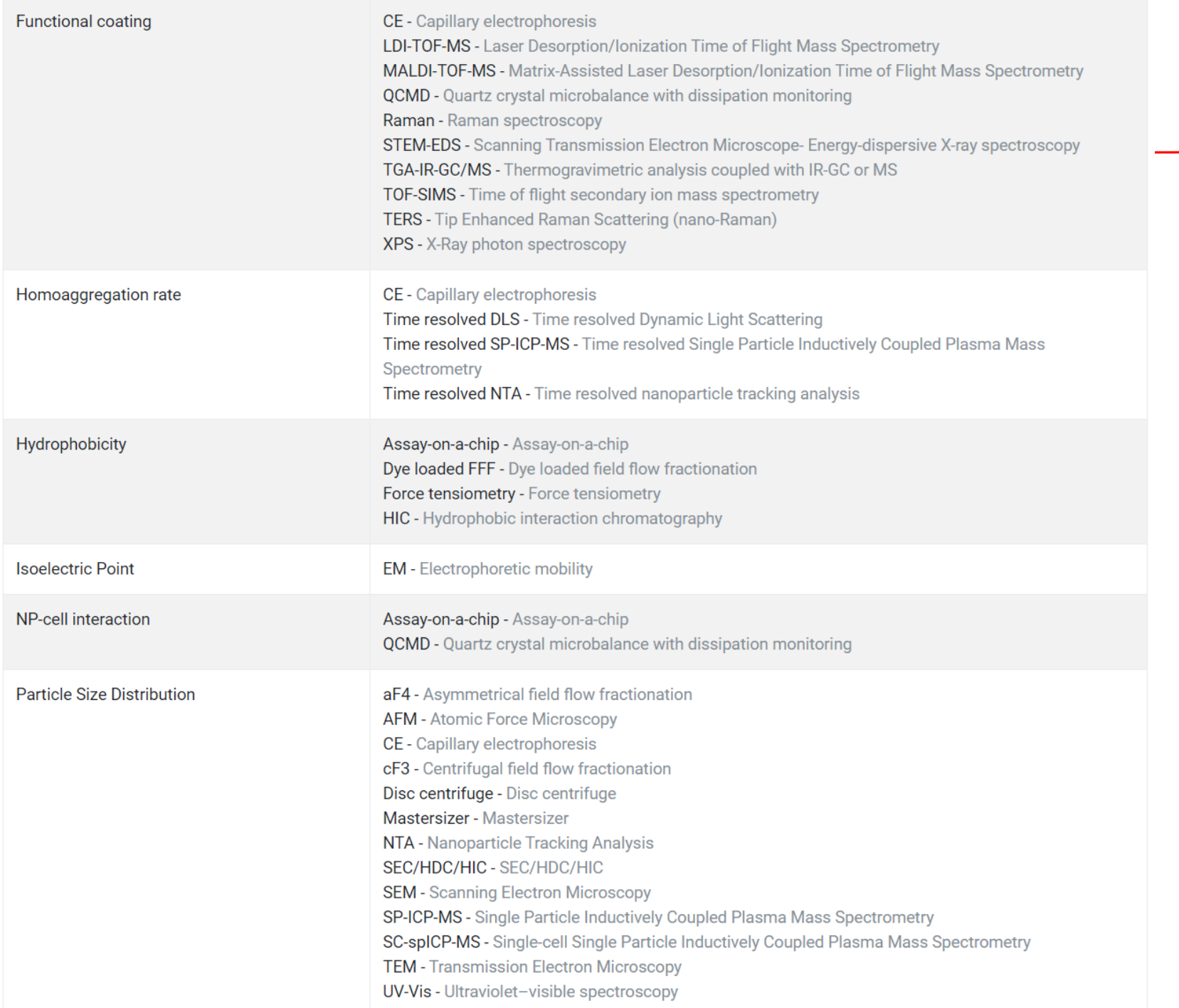

 $\overline{\phantom{0}}$ 

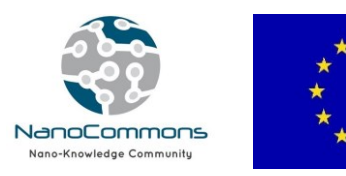

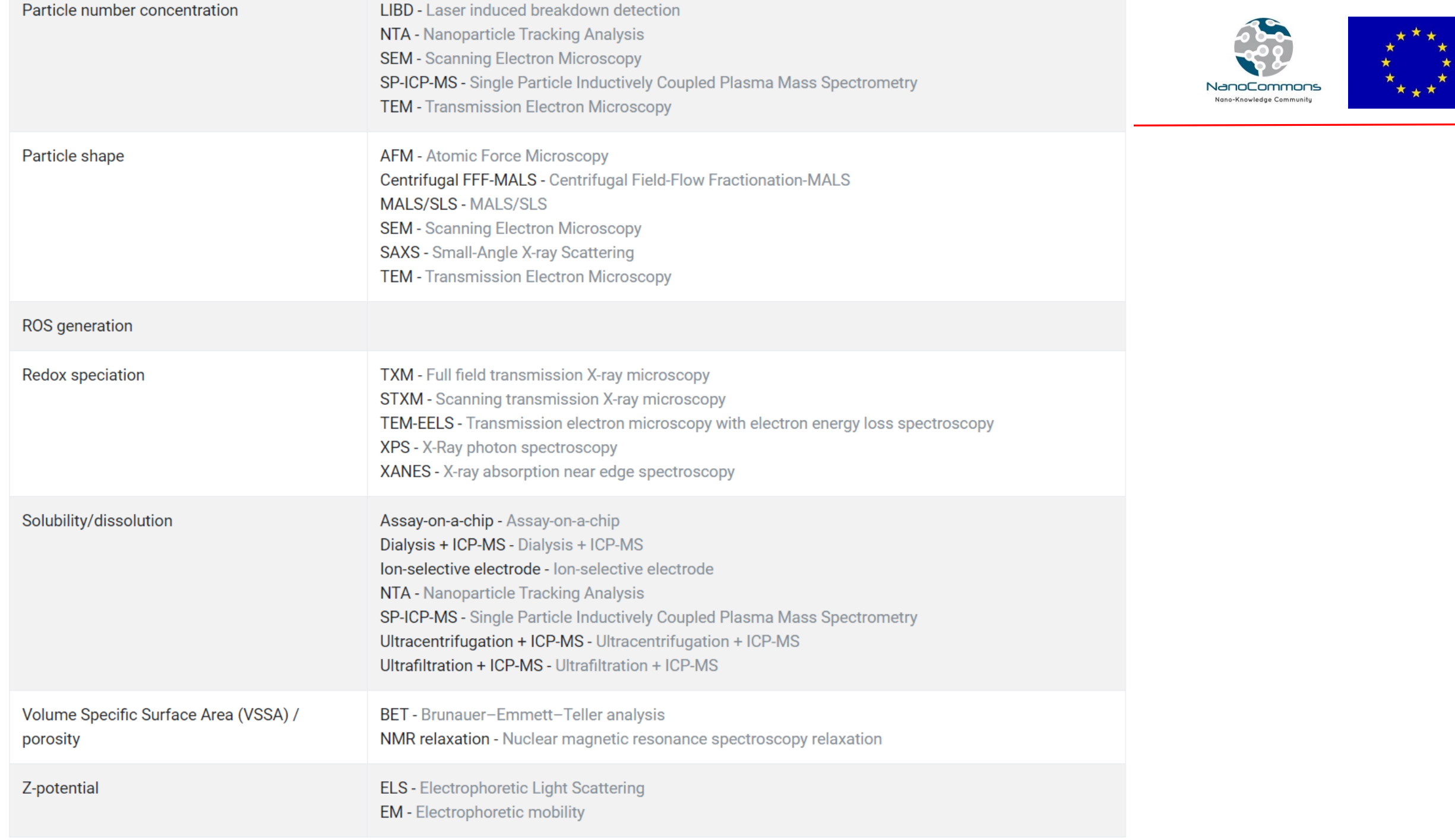

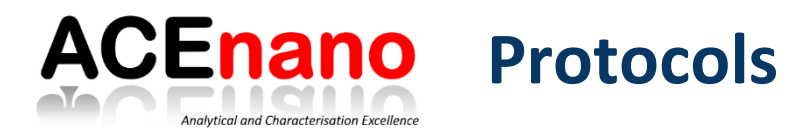

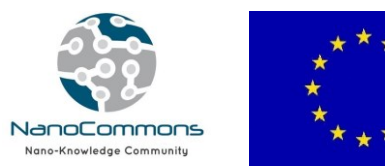

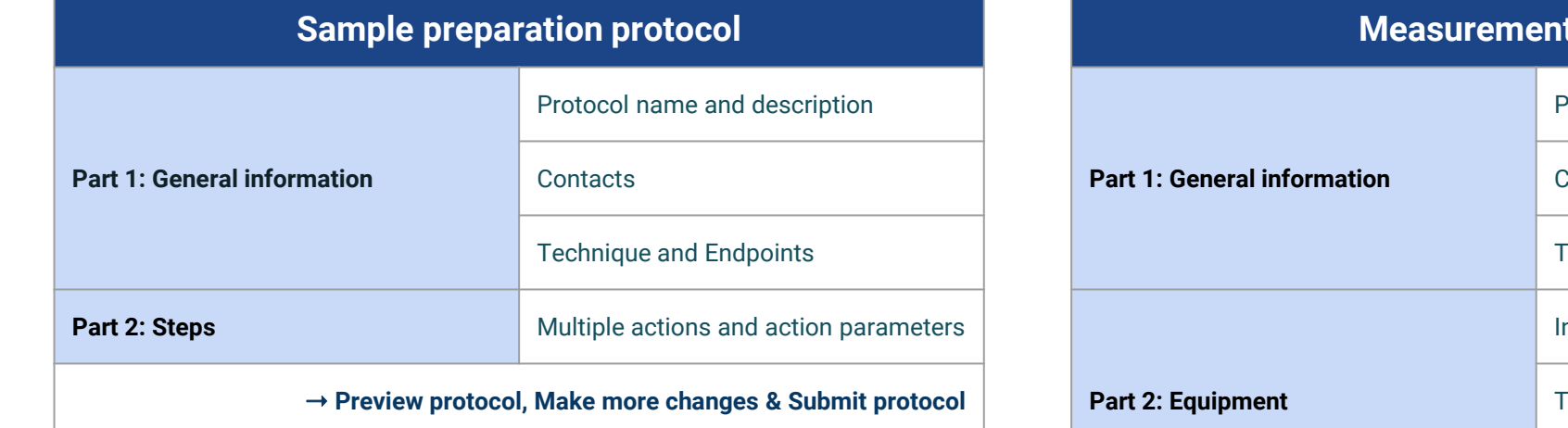

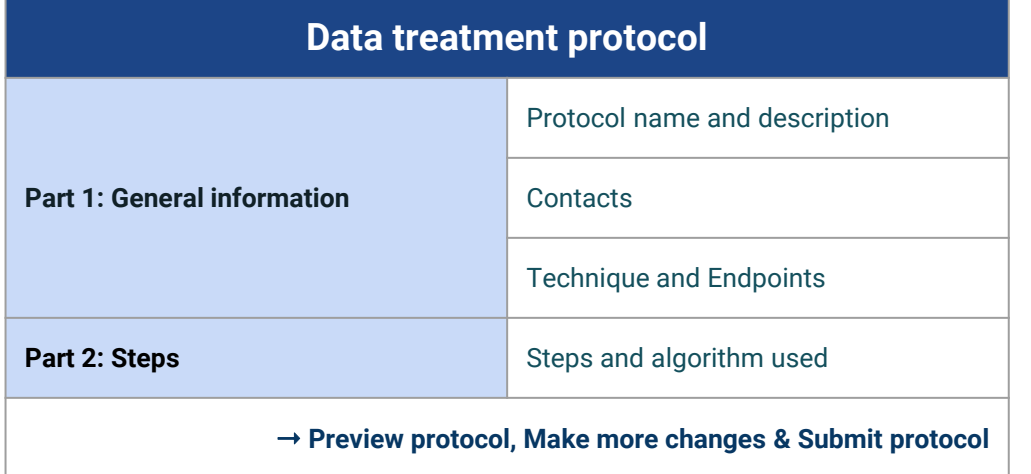

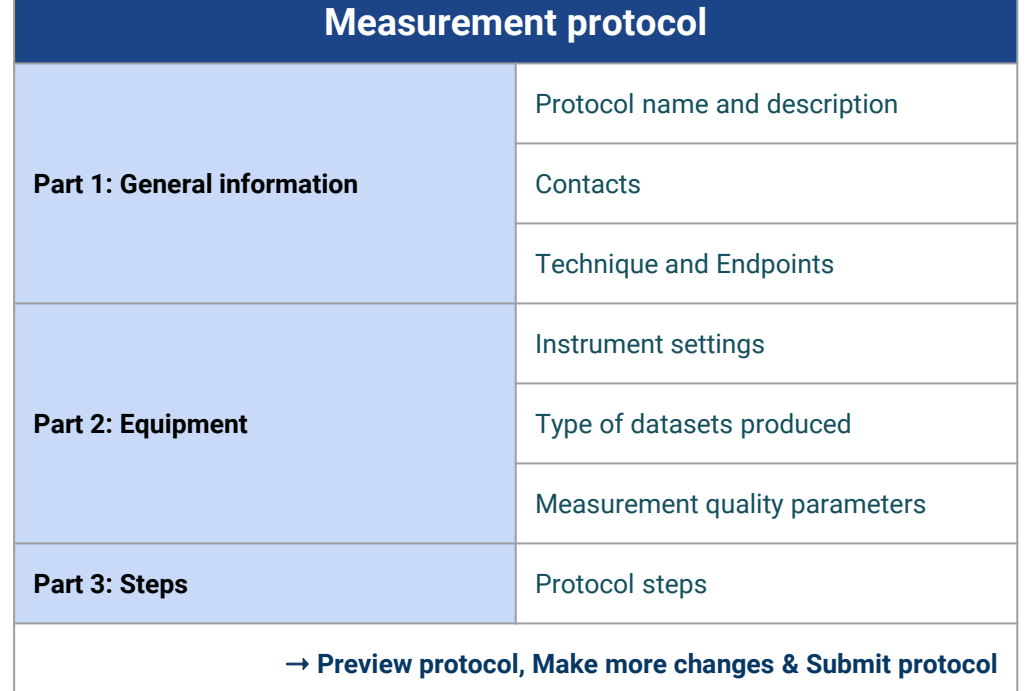

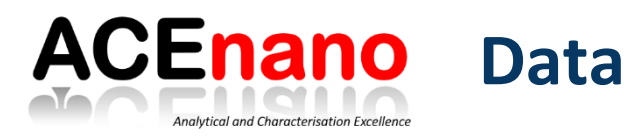

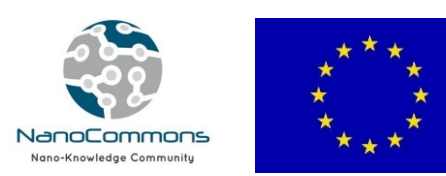

## **Data upload process**:

- 1. Select the technique used in the analysis and which endpoints were measured.
- 2. Select which sample preparation protocol was used.
- 3. Select the measurement protocol.
- 4. Select which data treatment protocol was used.
- 5. Provide details such as analysis name, description, and contact information.
- 6. Provide description of the sample that was used in the measurement.
- 7. Upload raw and processed data files.

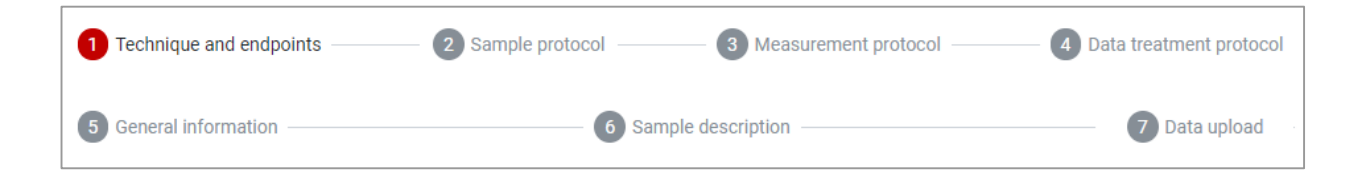

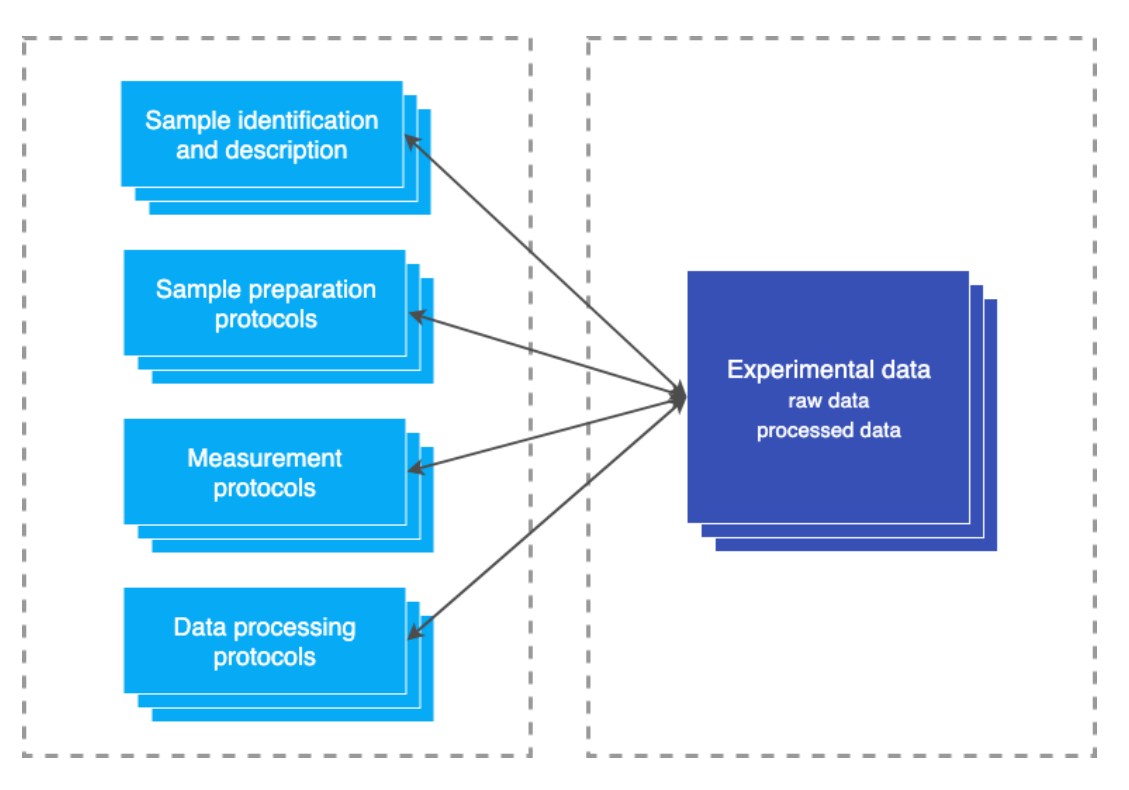

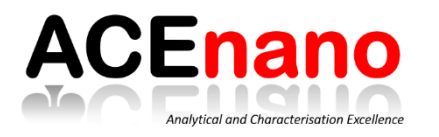

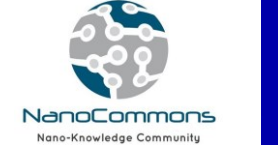

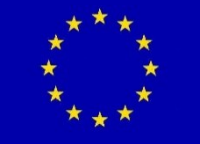

Flight Deck - 1.0<br>Flight Deck - 1.0<br>Flight Deck - 1.0<br>Flight Deck - 1.0<br>Flight Deck - 1.0<br>Flight Deck - 1.0

Get API link

Jenway 6800<br>Jenway 6800<br>Jenway 6800<br>Jenway 6800<br>Jenway 6800<br>Jenway 6800

Aqueous liquid<br>Aqueous liquid<br>Aqueous liquid<br>Aqueous liquid<br>Aqueous liquid<br>Aqueous liquid

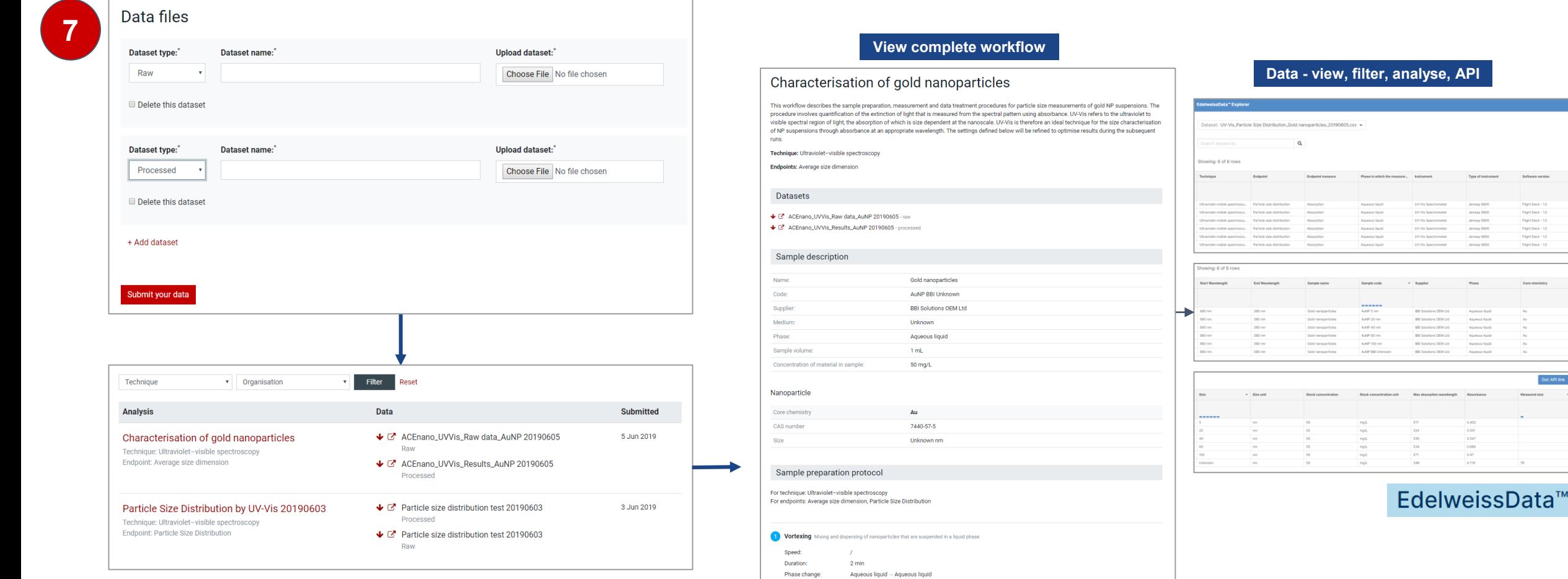

2 Dilution Additional dilution of original sample for analysis

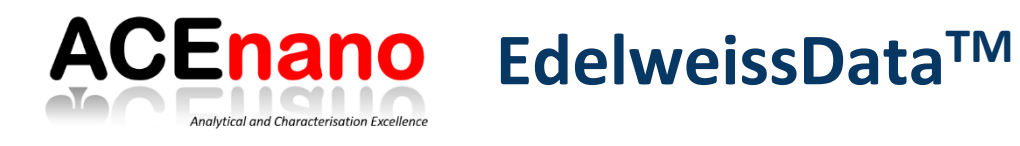

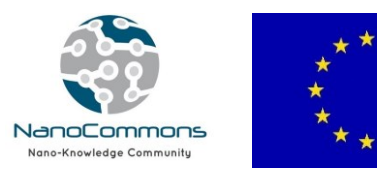

- A comprehensive tabular data and metadata environment
- Supports annotation, organisation and storage of primary data and metadata
- Provides domain data types (e.g. understand chemical's SMILES)
- Facilitates the analysis, visualisation and sharing of data
- Provides interactive exploration of the data via web-based tools
- Implements the FAIR data principles of Findability, Accessibility, Interoperability and Reusability.
- Allows the upload of data directly onto a secure, cloud-based platform
- Provides harmonised and interoperable access to different knowledge sources including publicly available databases
- Provides a rich application programming interface (API)
- Helps creating a culture of data sharing by making sharing easy
- Replace manual error-prone, time consuming and costly processes with lean data solutions and processing workflows

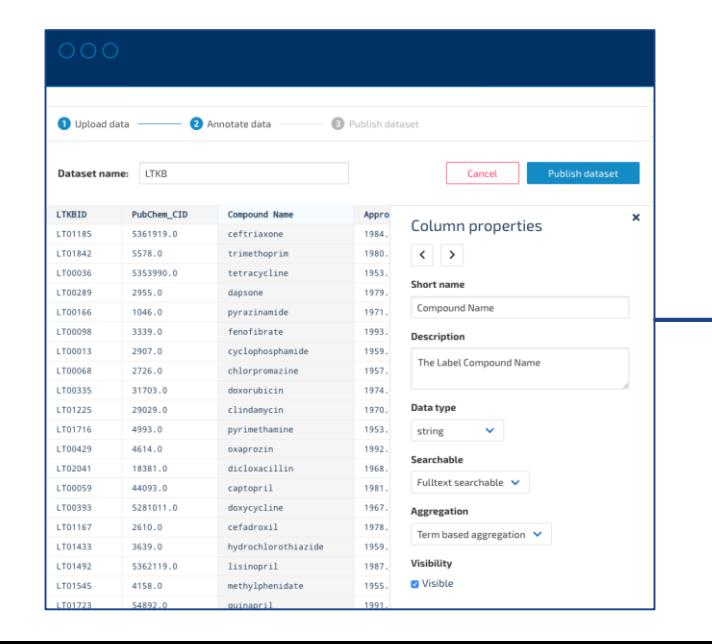

After indexing the data in EdelweissData, the APIs can be used to 1) show datasets from all partners relevant for a specific case study and 2) generate automatic workflows for further processing and analysis, e.g. the calculation of benchmark doses.

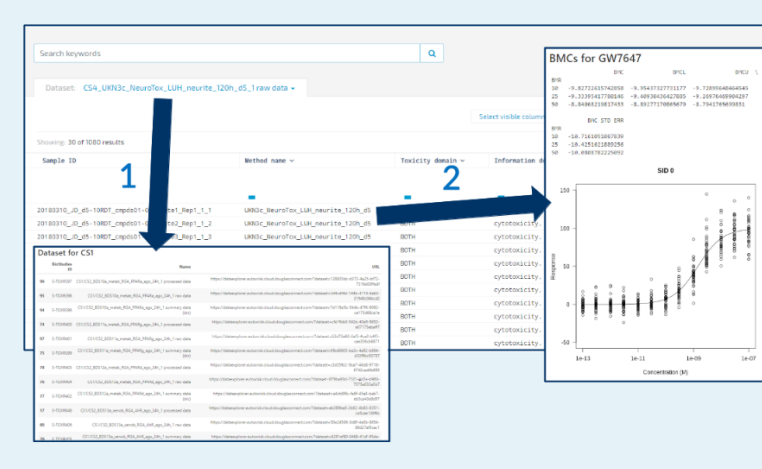

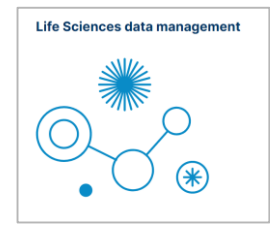

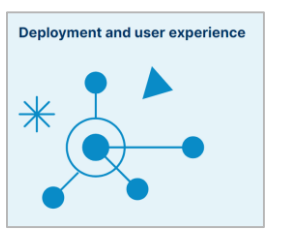

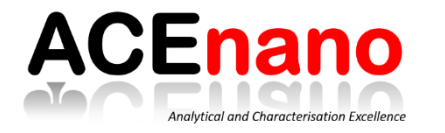

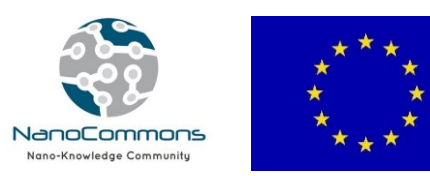

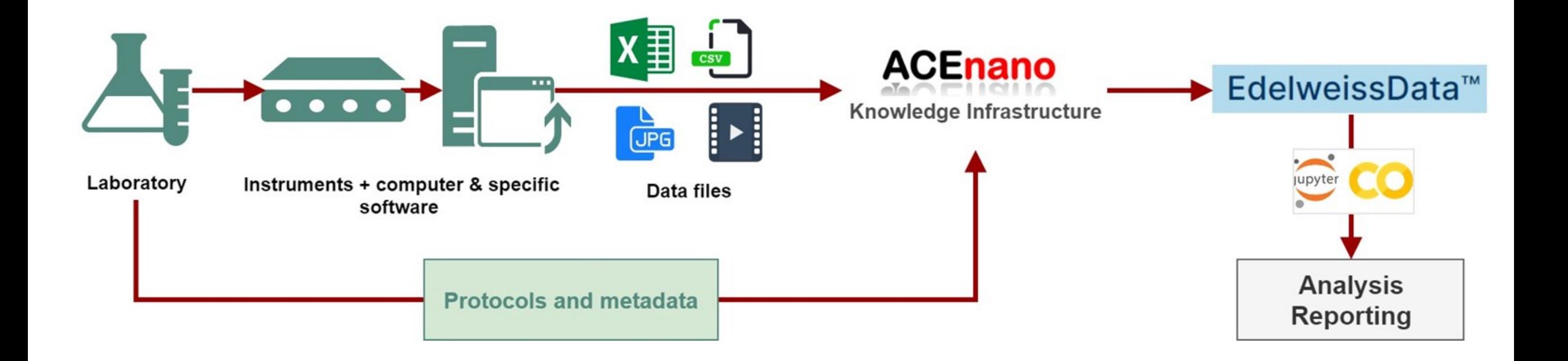

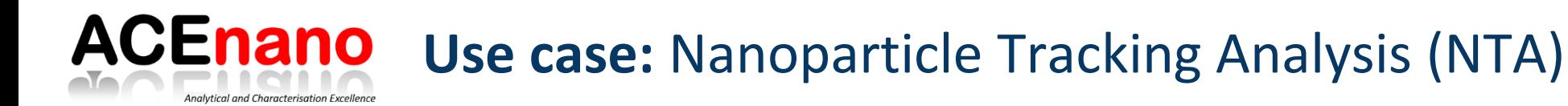

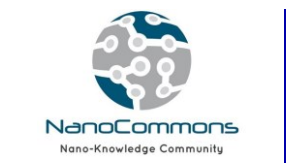

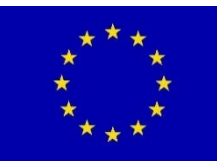

### **Step 1. Addition of protocols**

### **Step 2. Creation of data workflow**

### **Step 3. Transfer of data to EdelweissData**

- Selection of the dataset(s)
- Preparation of data file compatible with EdelweissData technology (*reading the original csv file, extracting relevant information, collecting metadata, creating the final csv summary data*)
- Automatic transfer (upload) of data
- Data visualisation

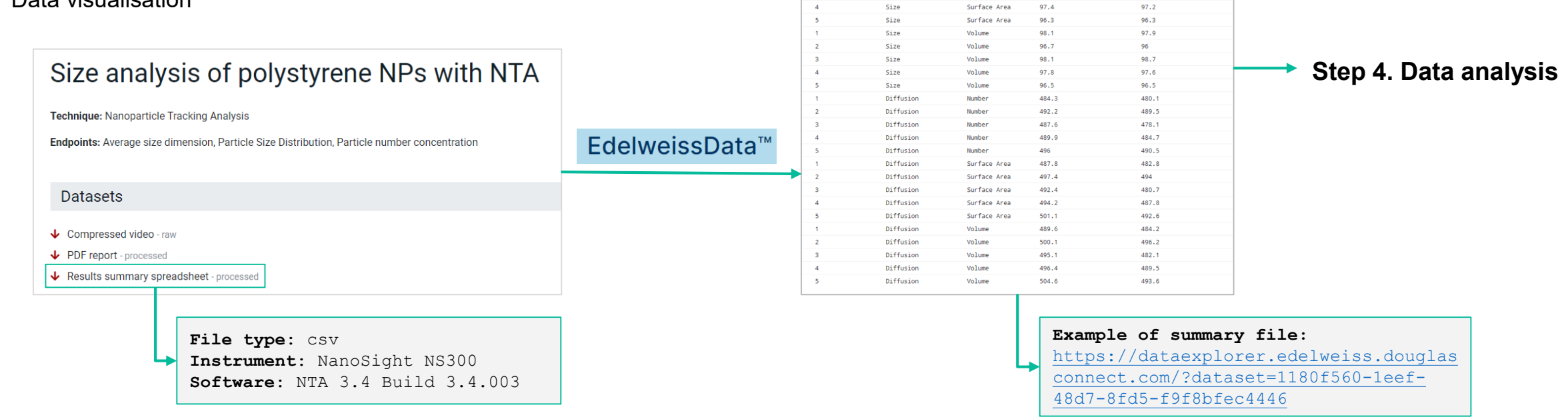

Replicate  $\sim$ 

Distribution

Size

Size

Size

Size

Size

Size

Size

Weighting

**STATISTICS** 

**Number** 

Number

Numbe

Number

Number

Surface Area

 $97.1$ 

 $95.8$ 

96.9

 $96.6$ 

95.6

 $97.8$ 

96.4

 $97.7$ 

Mode  $\sim$ 

 $97.1$ 

 $95.3$ 

97.8

96.6

95.9  $97.7$ 

95.8

98.4

### **ACEnano Use case:** Nanoparticle Tracking Analysis (NTA) Analytical and Characterisation Excellence

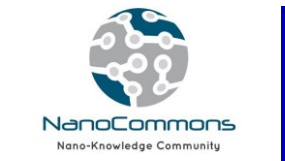

Cameral evel

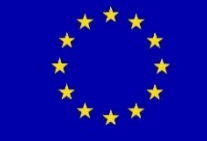

## **Step 4. Data analysis**

- Selection of dataset(s) to be analysed: data API
- Use the data API url (e.g. in JupyterLab or Google Colaboratory tools): extraction of relevant data, analysis, plotting, etc.
- Generation of a study report

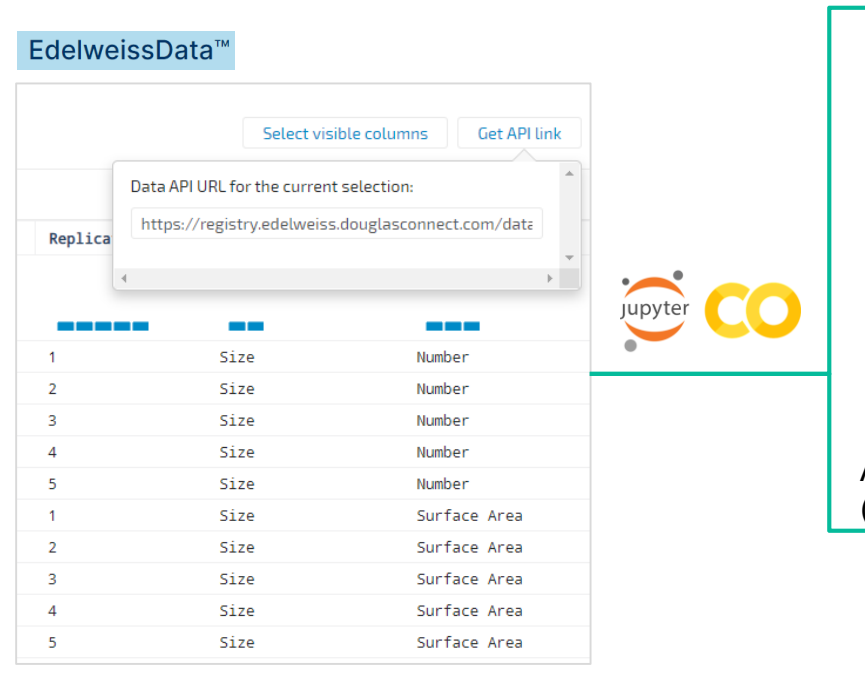

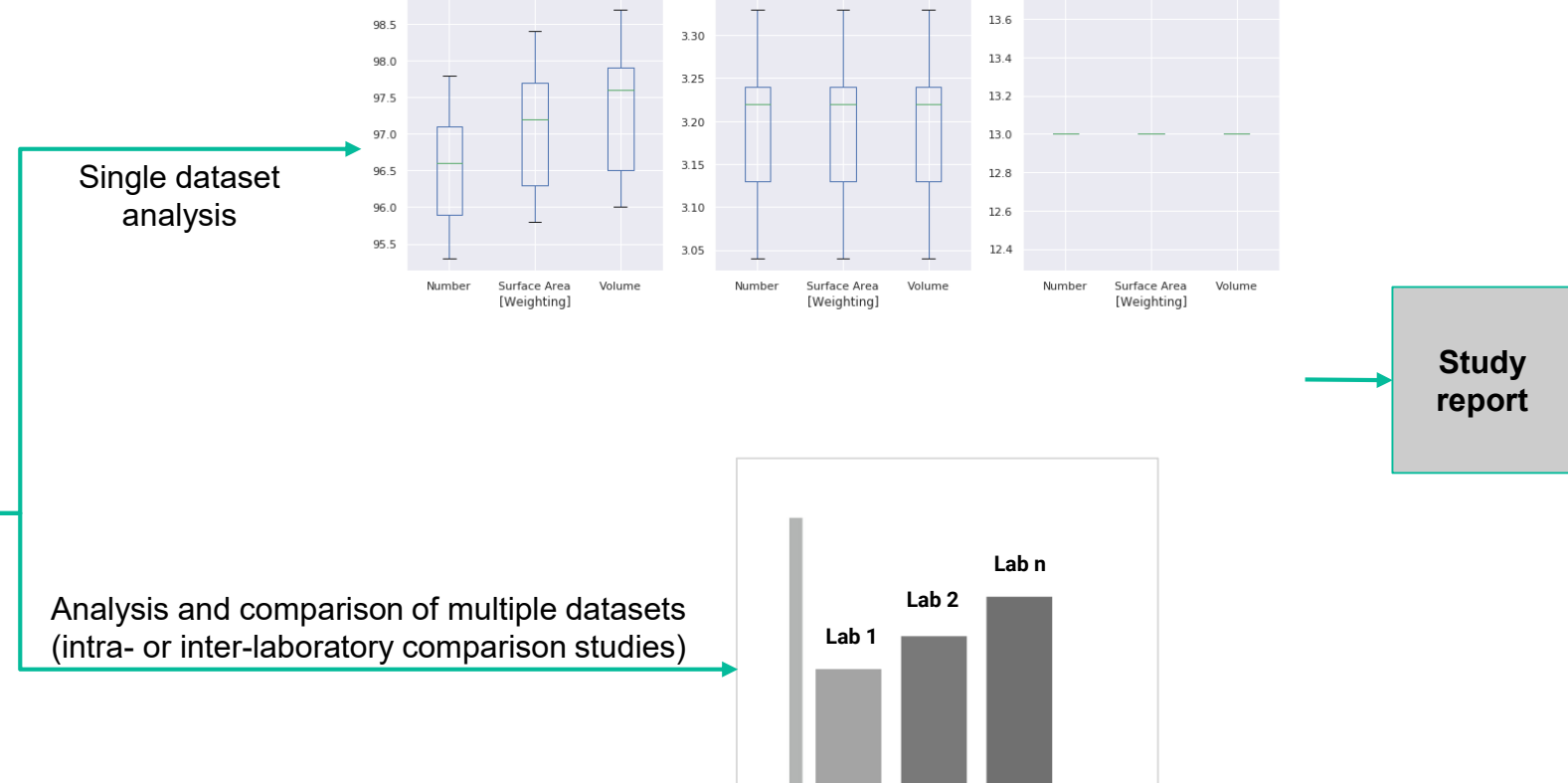

ConcentrationParticlesMI

 $1e8$ 

Mode

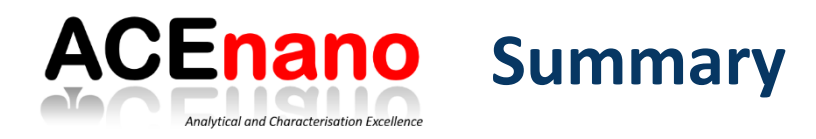

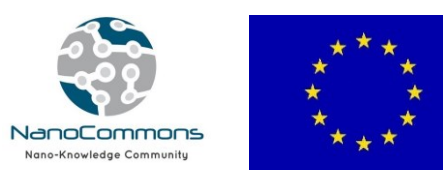

### **Highlights**

- ACEnano knowledge infrastructure (KI) supports the activities related to data collection and method optimisation in the area of physicochemical characterisation of nanomaterials.
- The KI provides a central place to access harmonised and standardised methods and data, supporting the implementation of Findable, Accessible, Interoperable and Reusable (FAIR) data principles, the reproducibility and documentation process towards the goal of generating reference resources for nanomaterials risk assessment.
- A public version of the data warehouse is being integrated in the NanoCommons data ecosystem. By semantic annotation and linking, this guarantees harmonisation and interoperability with other data sources of the EU NanoSafety Cluster.
- The protocols section facilitates access and sharing of methodology applied in nanosafety, starting with nanomaterials characterisation protocols developed or optimised within the ACEnano project.
- The experimental datasets of nanomaterials characterisation is stored together with relevant metadata pertaining to sample preparation, measurement, and the data treatment. The resulting measured value and its metadata will give as complete information as possible so that possibilities of future use of the measured value is maximised.
- The data warehouse is offering long-term storage in a re-usable format of data produced by the ACEnano project or provided by the nanosafety community.
- The development of the KI is supported by ACEnano (EU Horizon 2020 NMBP project no. 720952), while its availability to a wider community is assured by the activities in NanoCommons (Horizon 2020 INFRAIA project no. 731032).

#### **Documentation and training materials**

- User manual: [https://github.com/NanoCommons/tutorials/tree/master/ACEnano manuals](https://github.com/NanoCommons/tutorials/tree/master/ACEnano%20manuals)
- Poster summarising the KI's features: <https://acenano.douglasconnect.com/dissemination/event/152/euronanoforum-2019/>
- Contact and user support: [acenano@edelweissconnect.com](mailto:acenano@edelweissconnect.com)

### **Next training session**

● Demo session during the 'OpenTox Euro' Conference (29-31 October 2019, Basel, Switzerland)

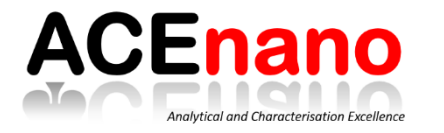

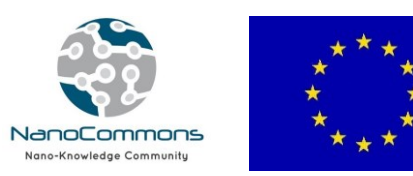

# Access to the platform, establish the cases (techniques and endpoints) covered, splitting of participants in groups

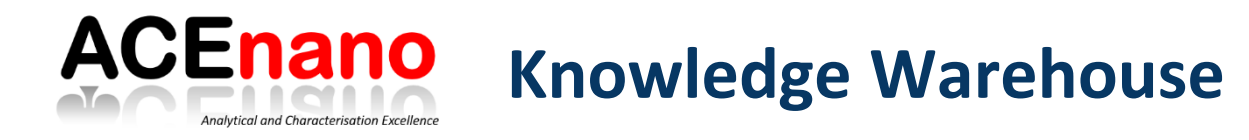

![](_page_31_Picture_1.jpeg)

![](_page_31_Figure_2.jpeg)

![](_page_32_Picture_0.jpeg)

![](_page_32_Picture_1.jpeg)

![](_page_32_Picture_16.jpeg)

![](_page_32_Picture_3.jpeg)

 $\overline{\mathbf{v}}$ Academy

![](_page_32_Picture_5.jpeg)

![](_page_33_Picture_0.jpeg)

![](_page_33_Picture_1.jpeg)

# <https://tinyurl.com/y29g8pmj>

- 1. ACEnano\_DataManagementTraining\_NSCweek20191010.pdf
- 2. ACEnano Data Management Training 10 Oct 2019
- 3. ACEnano Knowledge Warehouse 09 Oct 2019
- 4. UV-Vis-Protocol.pdf protocol exported from SciNote
- 5. RawData.xlsx
- 6. UV-VIS\_data\_.xlsx data from round robin

![](_page_34_Picture_0.jpeg)

![](_page_34_Picture_1.jpeg)

# **Hands-on session**: Protocols

![](_page_35_Picture_0.jpeg)

![](_page_35_Picture_1.jpeg)

![](_page_35_Picture_97.jpeg)

![](_page_35_Picture_98.jpeg)

![](_page_35_Picture_99.jpeg)

![](_page_36_Picture_0.jpeg)

![](_page_36_Picture_1.jpeg)

![](_page_36_Picture_46.jpeg)

![](_page_37_Picture_0.jpeg)

![](_page_37_Picture_1.jpeg)

## **Technique and Endpoints**

In the lists below mark techniques and endpoints for which this protocol can be used. (List of endpoints and techniques covered by the ACEnano project).

#### **Techniques:**

![](_page_37_Picture_33.jpeg)

Hold down "Control", or "Command" on a Mac, to select more than one.

#### **Endpoints:**

![](_page_37_Picture_34.jpeg)

 $\Delta$ ۰

 $\overline{\mathbf{v}}$ 

![](_page_38_Picture_0.jpeg)

# **ACEnano** Protocols: sample preparation

![](_page_38_Picture_2.jpeg)

![](_page_38_Picture_19.jpeg)

**Preview protocol** 

Make more changes

![](_page_39_Picture_0.jpeg)

# **ACEnano** Protocols: measurement

![](_page_39_Picture_2.jpeg)

![](_page_39_Picture_11.jpeg)

![](_page_40_Picture_0.jpeg)

# **ACEnano** Protocols: measurement

![](_page_40_Picture_2.jpeg)

![](_page_40_Picture_19.jpeg)

![](_page_41_Picture_0.jpeg)

![](_page_41_Picture_1.jpeg)

### Sample Analysis by UV-Vis

Measurement protocol

This protocol describes quantification of the extinction of light that is measured from the spectral pattern using absorbance.

UV-Vis refers to the ultraviolet to visible spectral region of light, the absorption of which is size dependent at the nanoscale. UV-Vis is therefore an ideal technique for the size characterisation of NP suspensions through absorbance at an appropriate wavelength. The settings defined below will be refined to optimise results during the subsequent runs.

#### Measurement

![](_page_41_Picture_103.jpeg)

#### Instruments

![](_page_41_Picture_104.jpeg)

#### Switch on the spectrometer

Steps

Switch on the UV-Vis Spectrometer and leave for 20 minutes to allow the lamp to heat up.

2 Prepare reference sample

Use 18.2 MQ·cm Ultrapure water as the reference sample

#### 8 Set-up the instrument parameters

Before starting the measurements, the parameter settings should be set in the software (Flight Deck 1.0 or higher).

#### 4 Baseline correction

Baseline correction should be obtained by running a baseline using two cuvettes filled with 1 mL of Ultrapure Water each, placed in the sample holders

#### 5 Add the cuvette with the sample

The reference cuvette with 1 mL UPW should then be left untouched and the other cuvette should be replaced with a new cuvette containing 1 mL of one of the diluted AuNP suspensions. A new cuvette should be used for each different sample analysed.

#### 6 Run the measurement on known samples

Three spectrum scan runs for each known BBI AuNP diluted suspension (5, 20, 40, 60 and 100 nm) should be obtained. Therefore a total of 15 scans should be collected. The results obtained should be reported as explained in data treatment protocol and a calibration curve should be plotted.

#### 7 Run the measurement on unknown samples

Following this three spectrum scan runs for the unknown monodispersed AuNP suspension containing a mono-dispersed suspension of NPs of an unknown size

Protocol development phase: Cross lab testing (WP2) Confidentiality: Restricted Access only to ACEnano project members Organisation: UoB - The University of Birmingham Project: ACEnano - Analytical and Characterisation Excellence in nanomaterial risk assessment: A tiered approach Protocol version: 1 Protocol variant: a Original protocol name: Ultraviolet-visible Light Spectroscopy (UV-Vis) ACEnano ID: Ultraviolet-visible Light Spectroscopy (UV-Vis)

## **Linked to** datasets

![](_page_42_Picture_0.jpeg)

![](_page_42_Picture_1.jpeg)

**Discussions** Questions?

Give us feedback: <https://it.research.net/r/calibrateusertesting>

![](_page_43_Picture_0.jpeg)

![](_page_43_Picture_1.jpeg)

# **Hands-on session**: Data

![](_page_44_Picture_0.jpeg)

![](_page_44_Picture_1.jpeg)

## **Data upload process**:

- 1. Select the technique used in the analysis and which endpoints were measured.
- 2. Select which sample preparation protocol was used.
- 3. Select the measurement protocol.
- 4. Select which data treatment protocol was used.
- 5. Provide details such as analysis name, description, and contact information.
- 6. Provide description of the sample that was used in the measurement.
- 7. Upload raw and processed data files.

![](_page_44_Figure_10.jpeg)

![](_page_44_Figure_11.jpeg)

![](_page_45_Picture_0.jpeg)

 $\mathbf{v}$ 

![](_page_45_Picture_2.jpeg)

![](_page_45_Picture_3.jpeg)

## **Technique and Endpoints**

In the lists below mark techniques and endpoints for which this analysis was done.

(List of endpoints and techniques covered by the ACEnano project).

### Technique:\*

Ultraviolet-visible spectroscopy

#### **Endpoints:**\*

![](_page_45_Picture_54.jpeg)

![](_page_45_Picture_55.jpeg)

Select a protocol for preview

## Protocols

4

Select the data treatment protocol if one was used as part of your analysis.

#### Data treatment protocol:

![](_page_45_Picture_16.jpeg)

Select a protocol for preview

![](_page_46_Picture_0.jpeg)

![](_page_46_Picture_2.jpeg)

![](_page_46_Picture_16.jpeg)

![](_page_47_Picture_0.jpeg)

![](_page_47_Picture_2.jpeg)

![](_page_47_Picture_3.jpeg)

Flight Deck - 1.0<br>Flight Deck - 1.0<br>Flight Deck - 1.0<br>Flight Deck - 1.0<br>Flight Deck - 1.0<br>Flight Deck - 1.0

Get API link

Jenway 6800<br>Jenway 6800<br>Jenway 6800<br>Jenway 6800<br>Jenway 6800<br>Jenway 6800

Aqueous liquid<br>Aqueous liquid<br>Aqueous liquid<br>Aqueous liquid<br>Aqueous liquid<br>Aqueous liquid

![](_page_47_Picture_40.jpeg)

2 Dilution Additional dilution of original sample for analysis

![](_page_48_Picture_0.jpeg)

![](_page_48_Picture_1.jpeg)

Discussions and conclusions for the day Questions?

Give us feedback: <https://it.research.net/r/calibrateusertesting>

![](_page_49_Picture_0.jpeg)

# **Analytical and Characterisation Excellence in nanomaterial risk assessment: A tiered approach**

# **Thank you for your attention!**

![](_page_50_Picture_0.jpeg)

![](_page_50_Picture_1.jpeg)

# **Introduction to the annotations / ontology topic**

![](_page_51_Picture_0.jpeg)

![](_page_51_Picture_1.jpeg)

- Evolved from the interoperability requirement for system integration
	- data heterogeneity
	- semantic heterogeneity
- An ontology is a **data model that represents a domain** and is used to reason about the objects in that domain and the relations between them
- An ontology is a (partial) **specification of a shared conceptualization**, i.e., it is usually a logical theory that expresses the conceptualization explicitly in some language. A conceptualization can be defined as an intensional semantic structure that **encodes implicit knowledge** constraining the structure of a piece of a domain.

![](_page_52_Picture_0.jpeg)

![](_page_52_Picture_1.jpeg)

The use of ontologies began in the **biological sciences around 1998** with the development of the Gene Ontology (GO). By 2007, there was sufficient interest and activity in the area to merit **national and international coordination efforts** such as the Open Biomedical Ontologies (OBO) Foundry or the National Center for Biomedical Ontologies.

![](_page_52_Figure_3.jpeg)

Provided by George Gkoutos, UoB

![](_page_53_Picture_0.jpeg)

![](_page_53_Picture_1.jpeg)

**The backbone of ontology is often a taxonomy.**

Taxonomy is a classification of things in a hierarchical form. It is usually a tree or a lattice that expresses subsumption relation - i.e., A subsumes B meaning that everything that is in A is also in B.

An example is classification of living organisms.

![](_page_54_Picture_0.jpeg)

![](_page_54_Picture_1.jpeg)

![](_page_54_Picture_16.jpeg)

- solubility
- Stability
- surface area

![](_page_55_Picture_0.jpeg)

![](_page_55_Picture_1.jpeg)

The modular design uses inheritance of ontologies

- upper ontologies describe general knowledge
- application ontologies describe knowledge for a particular application

![](_page_55_Figure_5.jpeg)

![](_page_56_Picture_0.jpeg)

![](_page_56_Picture_1.jpeg)

![](_page_56_Figure_2.jpeg)

![](_page_57_Picture_0.jpeg)

![](_page_57_Picture_1.jpeg)

# **Sample Analysis BET UoB test**

**Measurement protocol** 

This protocol describes the measuring of the amount of physically adsorbed gas according to the Brunauer, Emmett and Teller (BET) method.

![](_page_57_Figure_5.jpeg)

![](_page_58_Picture_0.jpeg)

![](_page_58_Picture_1.jpeg)

![](_page_58_Figure_2.jpeg)

Switch on the BET instrument and wait 20 minutes for it to warm up.

If needed, switch on the vacuum pump.

# **ACEnano** Collection of required new classes

Analytical and Characterisation Excellence

![](_page_59_Picture_1.jpeg)

![](_page_59_Picture_2.jpeg)

![](_page_59_Picture_23.jpeg)

[https://docs.google.com/spreadsheets/d/1mqt4epvvXMDFjipO5KeY\\_2u135](https://docs.google.com/spreadsheets/d/1mqt4epvvXMDFjipO5KeY_2u135WFXAhJfEXY4mkZH-A/edit) WFXAhJfEXY4mkZH-A/edit

![](_page_60_Picture_0.jpeg)

![](_page_60_Picture_1.jpeg)

![](_page_60_Picture_42.jpeg)

Brunauer-Emmett-Teller equation - Human Physiology Simulation Ontology (HUPSON)

http://scai.fraunhofer.de/HuPSON#SCAIVPH\_00000105

or misleading

An extension of the Langmuir isotherm equation in the study of sorption; used for surface area determinations by computing the monolayer area. Abbreviated BET equation. source: ...

details - visualize

![](_page_61_Picture_0.jpeg)

![](_page_61_Picture_1.jpeg)

## eNanoMapper ontologies

![](_page_61_Figure_3.jpeg)

## **Releases after the management responsibility was transferred to NanoCommons:**

- 5.0: 13 September 2018, 12,536 classes (update of CHEMINF)
- 5.0.1: 27 September 2018 (bug fixes)
- 5.0.2: 27 September 2018 (change in hosting)
- 6.0: 30 August 2019, 12,732 terms (addition of OECD Testing Guidelines)

Provided by Egon Willighagen, UM

![](_page_62_Picture_0.jpeg)

# **BioPortal: Is there anything out there?**

![](_page_62_Picture_2.jpeg)

![](_page_62_Picture_3.jpeg)

Login

## BioPortal Ontologies Search Annotator Recommender Mappings Resource Index

## Welcome to BioPortal, the world's most comprehensive repository of biomedical ontologies

![](_page_62_Picture_20.jpeg)

![](_page_63_Picture_0.jpeg)

# **ACEnano** Annotation of protocol structure

![](_page_63_Picture_2.jpeg)

![](_page_63_Picture_3.jpeg)

![](_page_63_Picture_24.jpeg)

## **Description of endpoints**

![](_page_63_Picture_25.jpeg)

![](_page_63_Picture_26.jpeg)

Details Visualization Notes (0) Class Mappings (35) 0

## **ACEnano** Ontology lookup service to support user input

![](_page_64_Picture_1.jpeg)

![](_page_64_Picture_2.jpeg)

## **Description of Sample**

Analytical and Characterisation Excellence

### Nanoparticles in sample

![](_page_64_Picture_122.jpeg)

### Addition of media or compounds during sample preparation

#### Add a new medium

#### Name:

#### **PBS**

#### PbSub<sub>2</sub>

http://purl.obolibrary.org/obo/IDOMAL\_0001082 A secreted protein expressed in ookinete stage forming protein aggregates that are often associated with the actin cytoskeleton.

#### **PBS buffer**

http://purl.obolibrary.org/obo/MSIO\_0000021 Phosphated buffer saline (PBS) buffer is a buffer which is a water-based salt solution containing disodium hydrogen phosphate, sodium chloride and, in some formulations, potassium chloride and potassium dihydrogen phosphate.

#### **Compound name:**

#### sodium ch

#### sodium chlorate

http://purl.obolibrary.org/obo/CHEBI\_65242 An inorganic sodium salt that has chlorate as the counter-ion. An oxidising agent, it is used for bleaching paper and as a herbicide. It is also used in the manufacture of dyes, explosives and matches.

#### sodium chlorite

http://purl.obolibrary.org/obo/CHEBI\_78667 An inorganic sodium salt in which chlorite is the counterion.

#### sodium chloride

an

http://purl.obolibrary.org/obo/CHEBI\_26710 An inorganic chloride salt having

the context of the context of the

#### nanometei

http://purl.obolibrary.org/obo/UO\_0000018 A length unit which is equal to one thousandth of one millionth of a meter or 10^[-9] m.

![](_page_65_Picture_0.jpeg)

## **Linking to other data sources**

![](_page_65_Picture_2.jpeg)

![](_page_65_Figure_3.jpeg)

This project has received funding from the European Union Horizon 2020 Programme (H2020) under grant agreement no. 731032

![](_page_66_Picture_0.jpeg)

![](_page_66_Picture_1.jpeg)

## **Hands-on session:** protocols and data annotations

![](_page_67_Picture_0.jpeg)

![](_page_67_Picture_1.jpeg)

## Term collection:

[https://docs.google.com/spreadsheets/d/1mqt4epvvXMDFjipO5KeY\\_2u135WFXAhJfEXY4mkZH-A/edit](https://docs.google.com/spreadsheets/d/1mqt4epvvXMDFjipO5KeY_2u135WFXAhJfEXY4mkZH-A/edit)

# BioPortal for searching ontologies:

<https://bioportal.bioontology.org/>

## eNanoMapper ontology:

<https://enanomapper.net/ontology> and<https://bioportal.bioontology.org/ontologies/ENM>